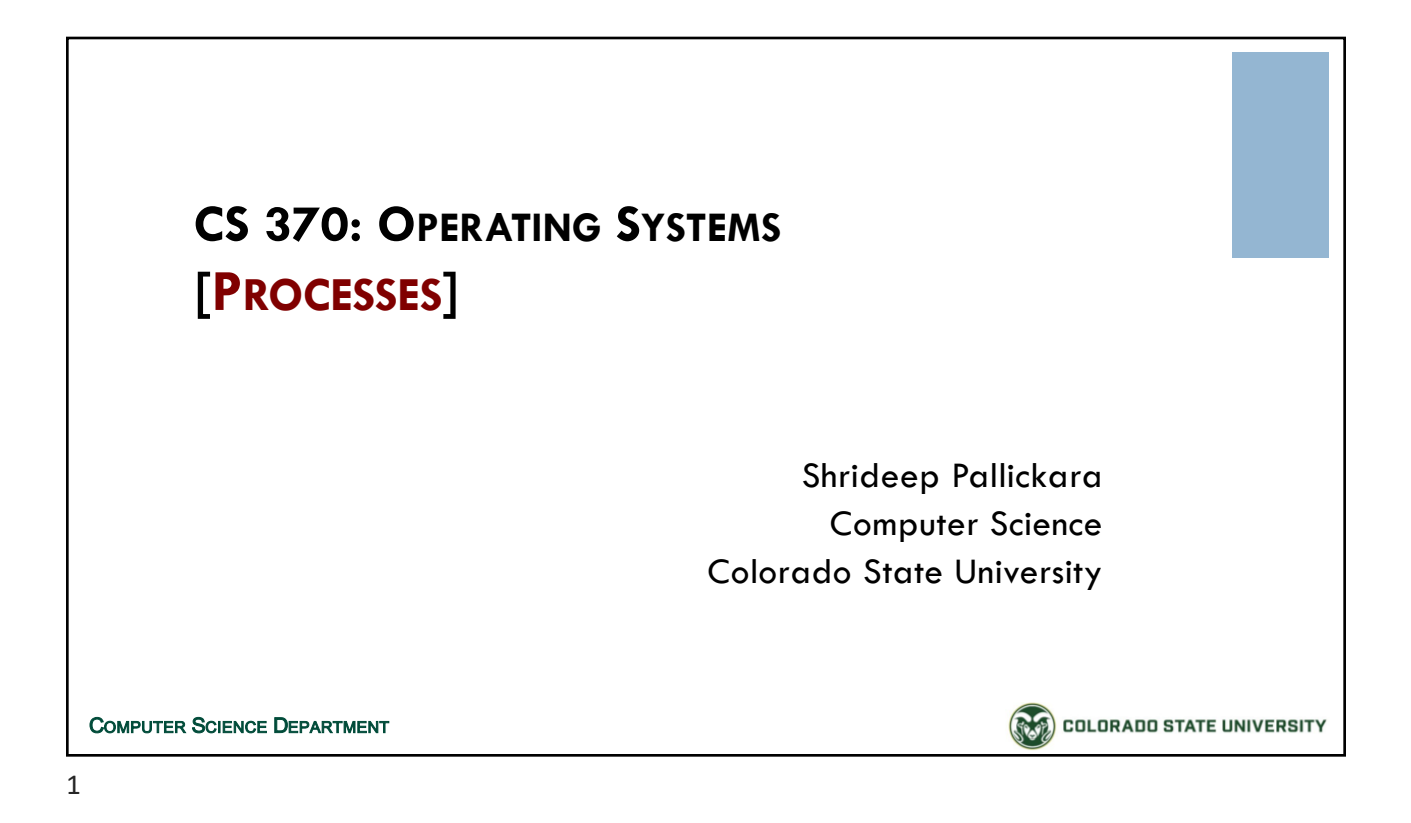

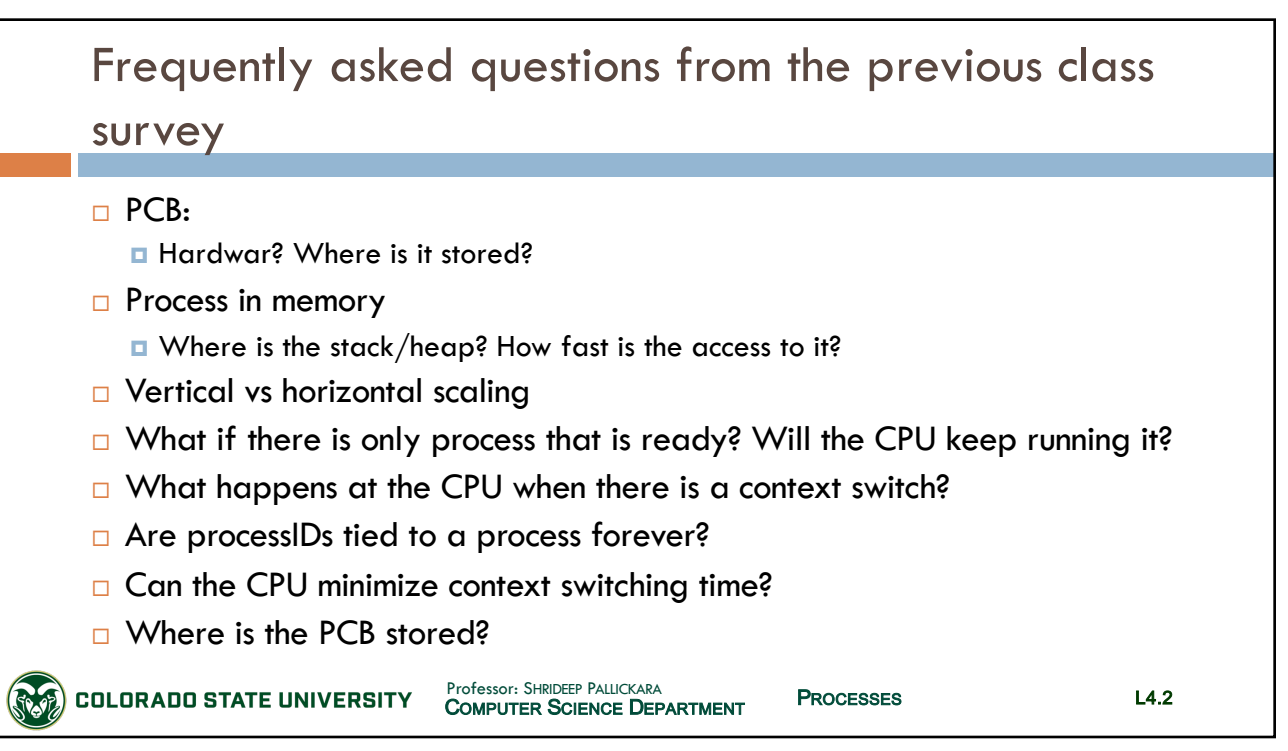

 $\mathfrak{D}$ 

# CS370: *Operating Systems*

*Dept. Of Computer Science*, Colorado State University

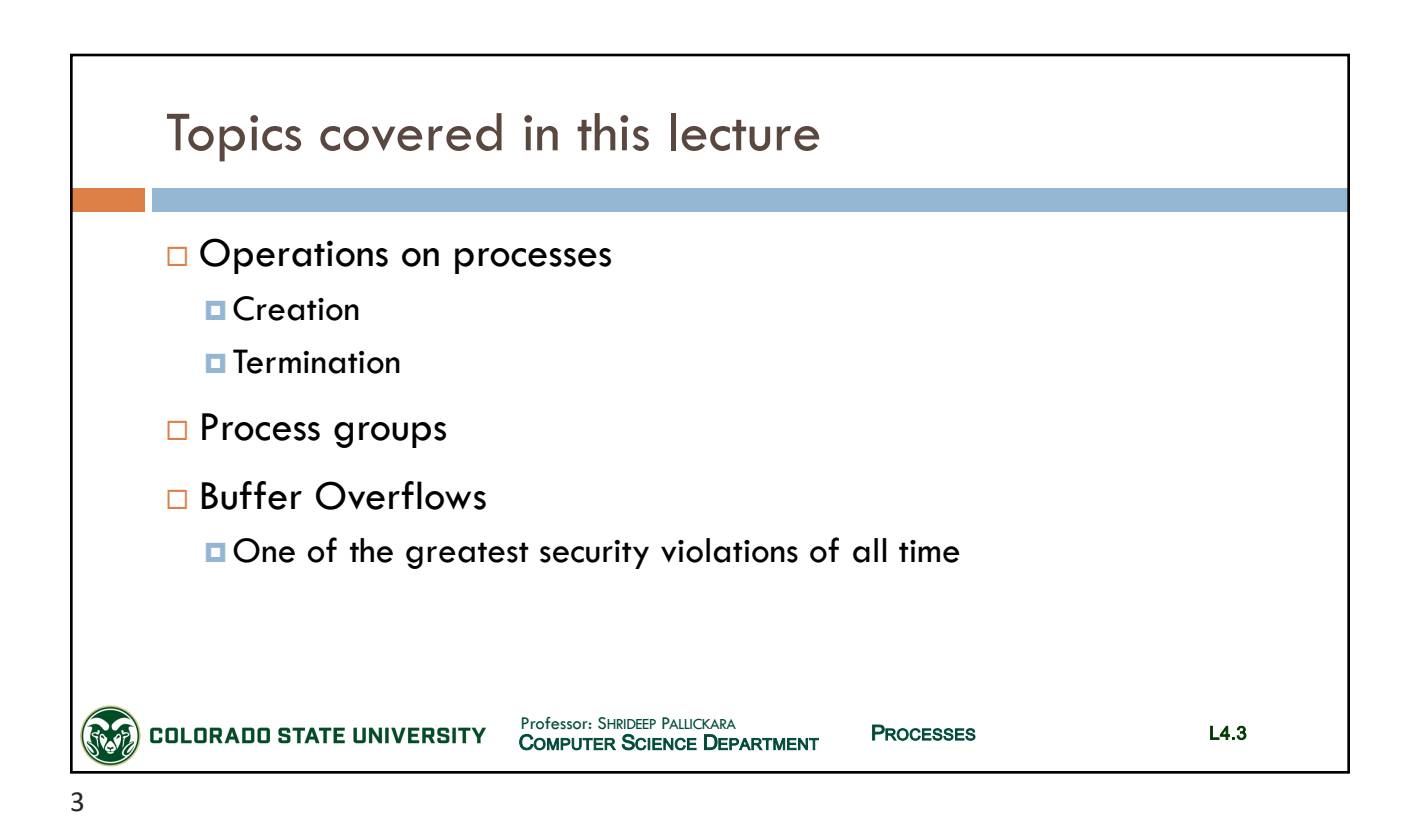

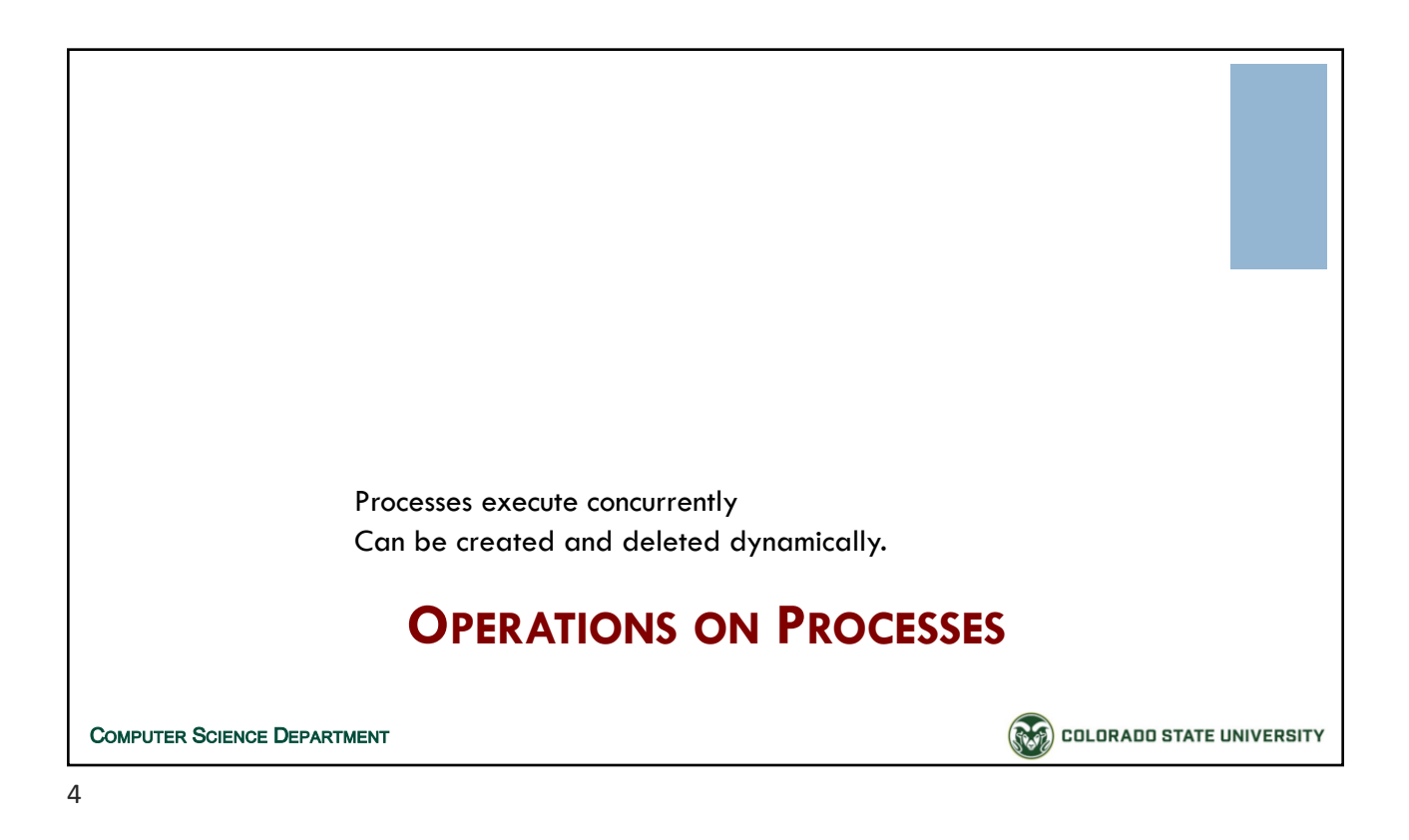

# CS370: *Operating Systems*

*Dept. Of Computer Science*, Colorado State University

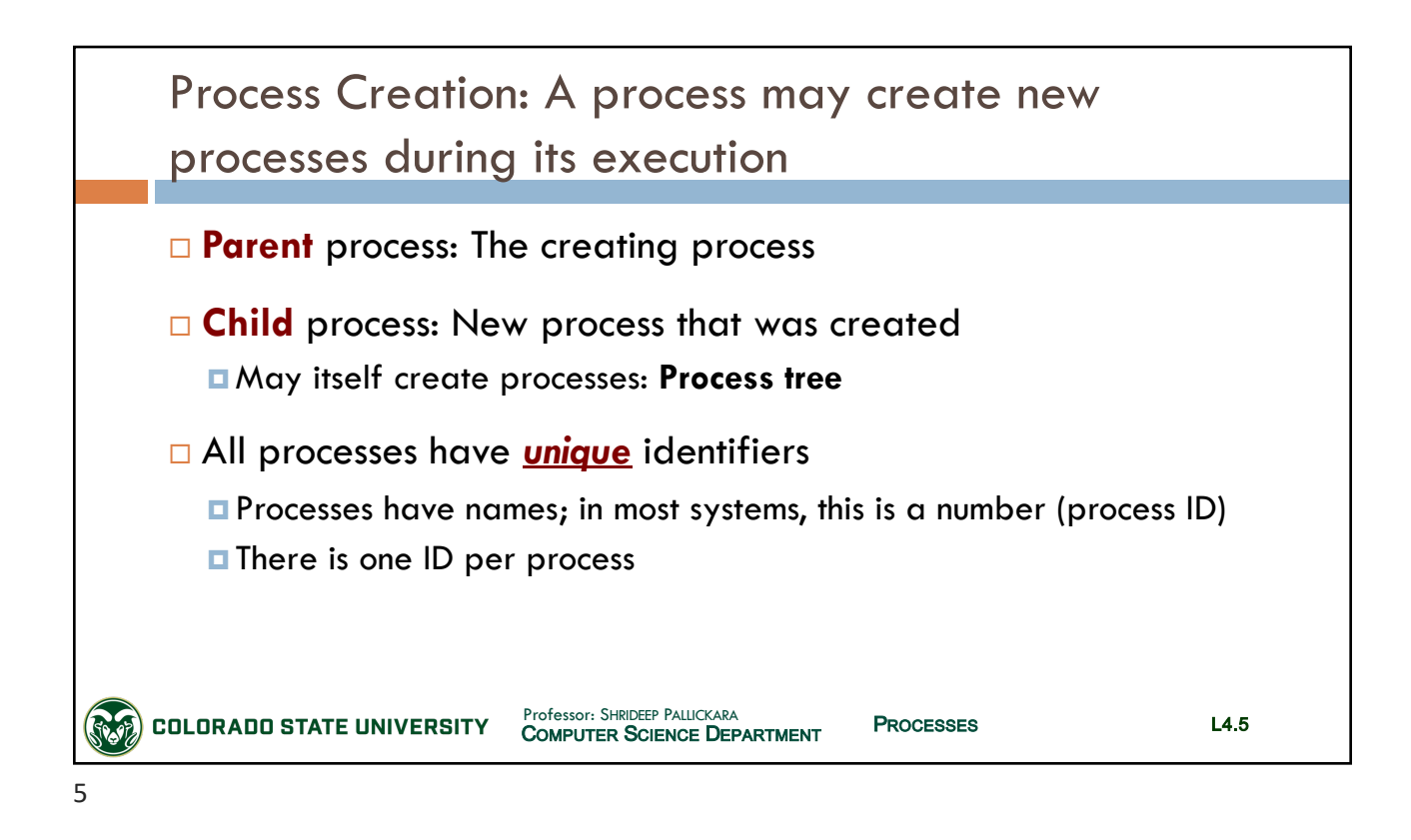

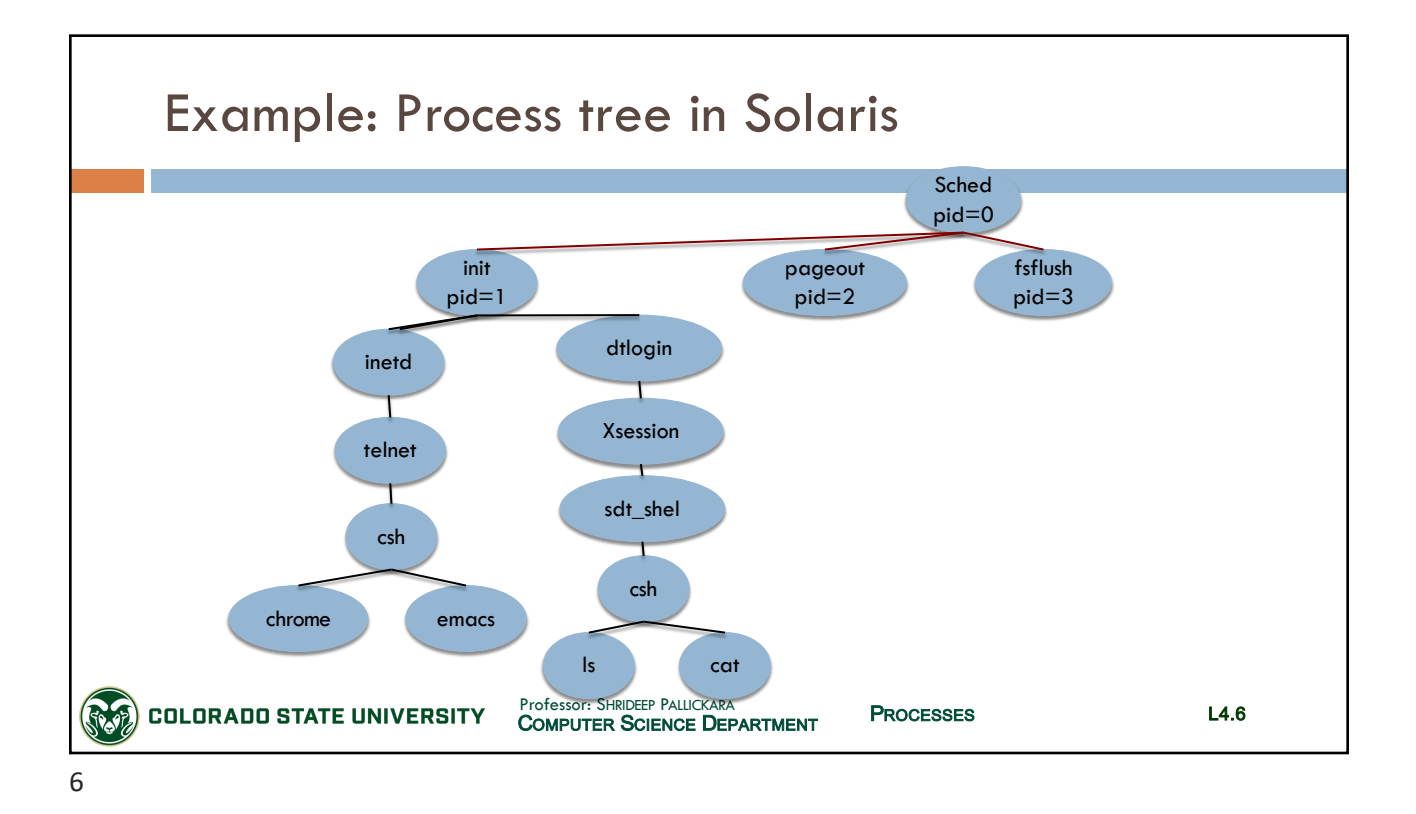

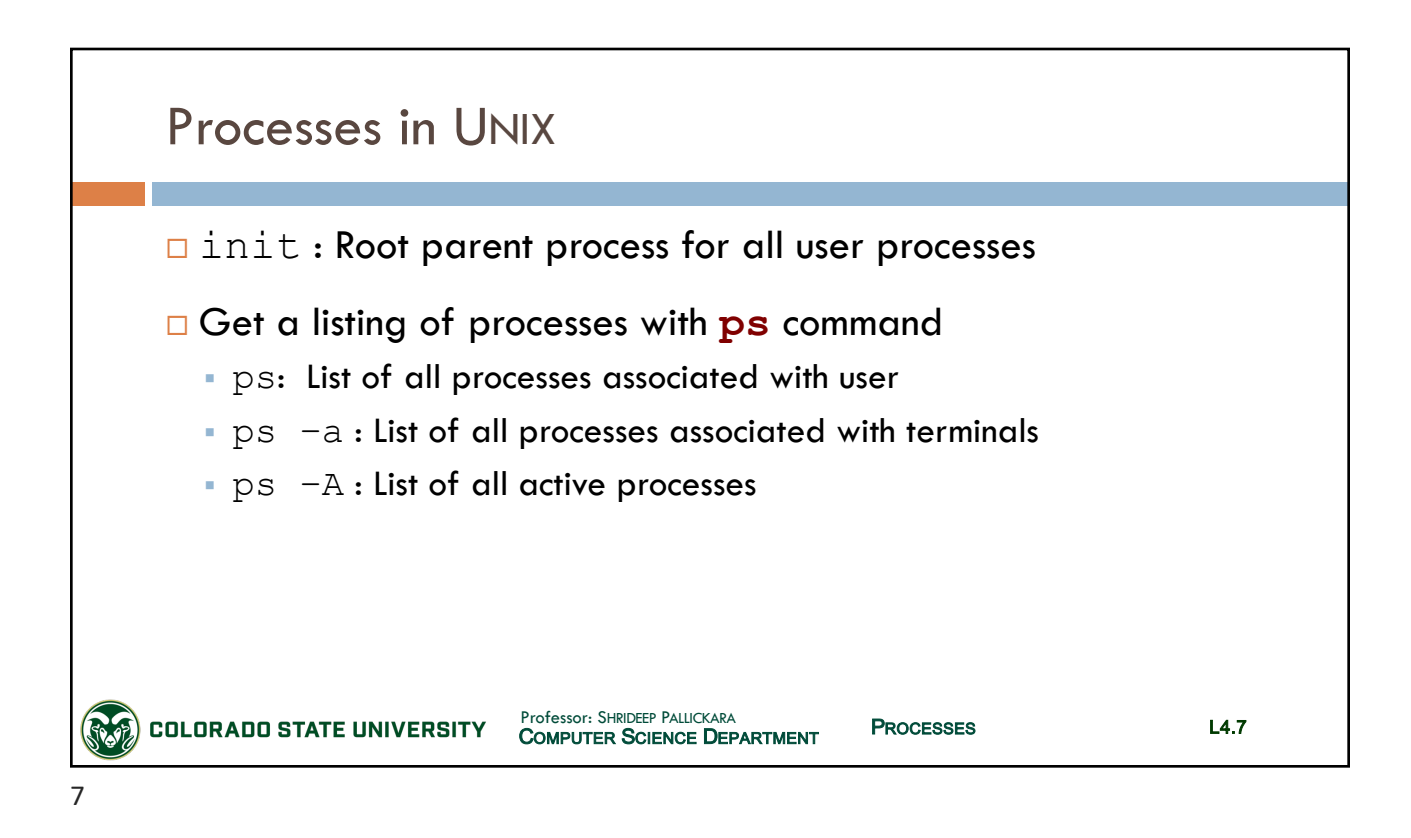

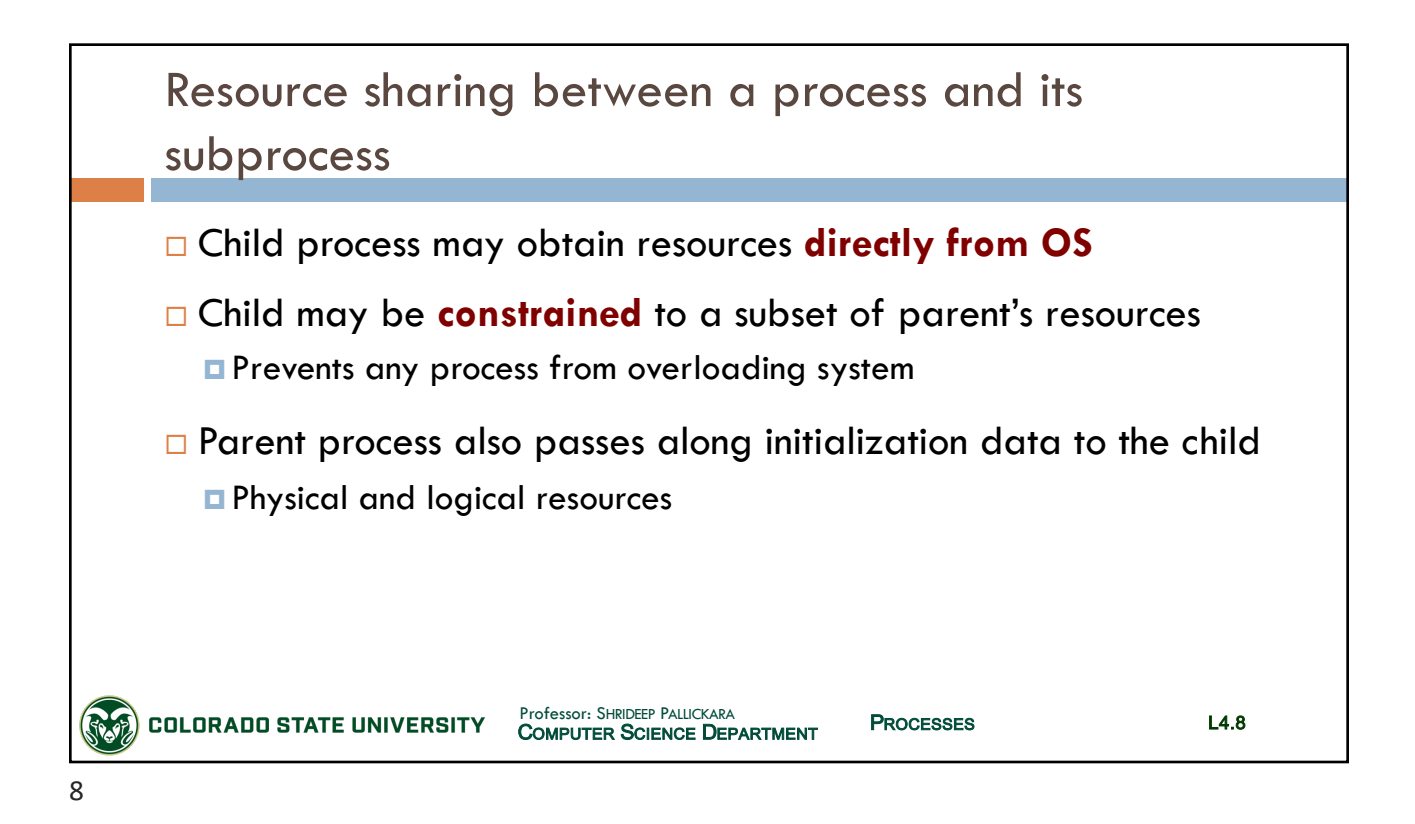

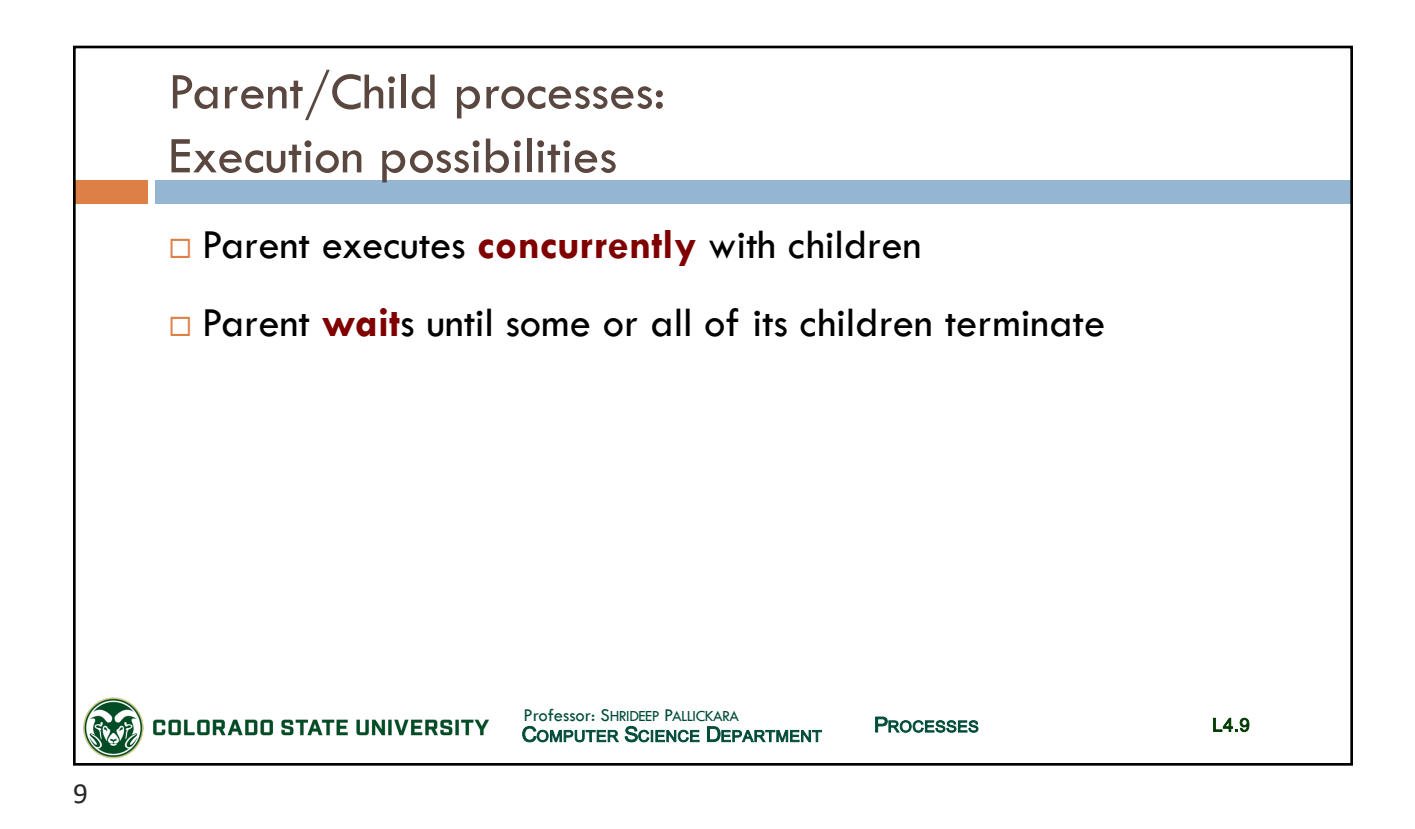

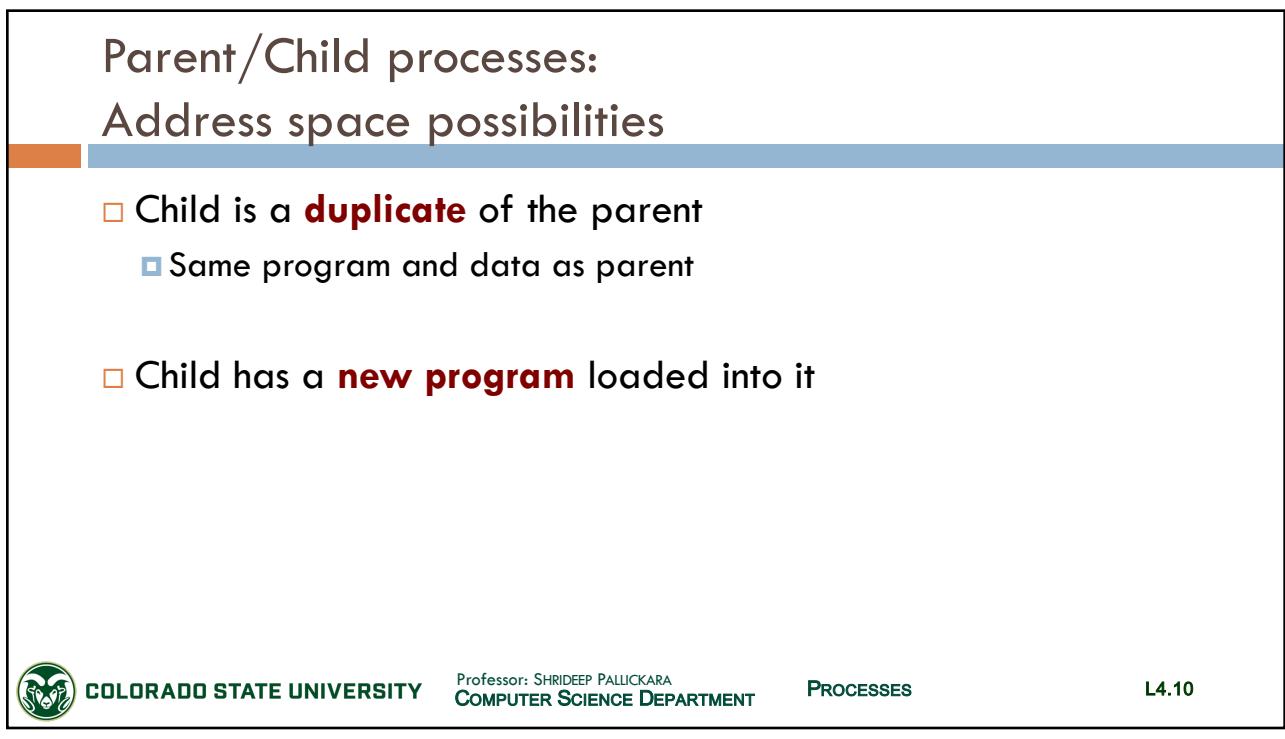

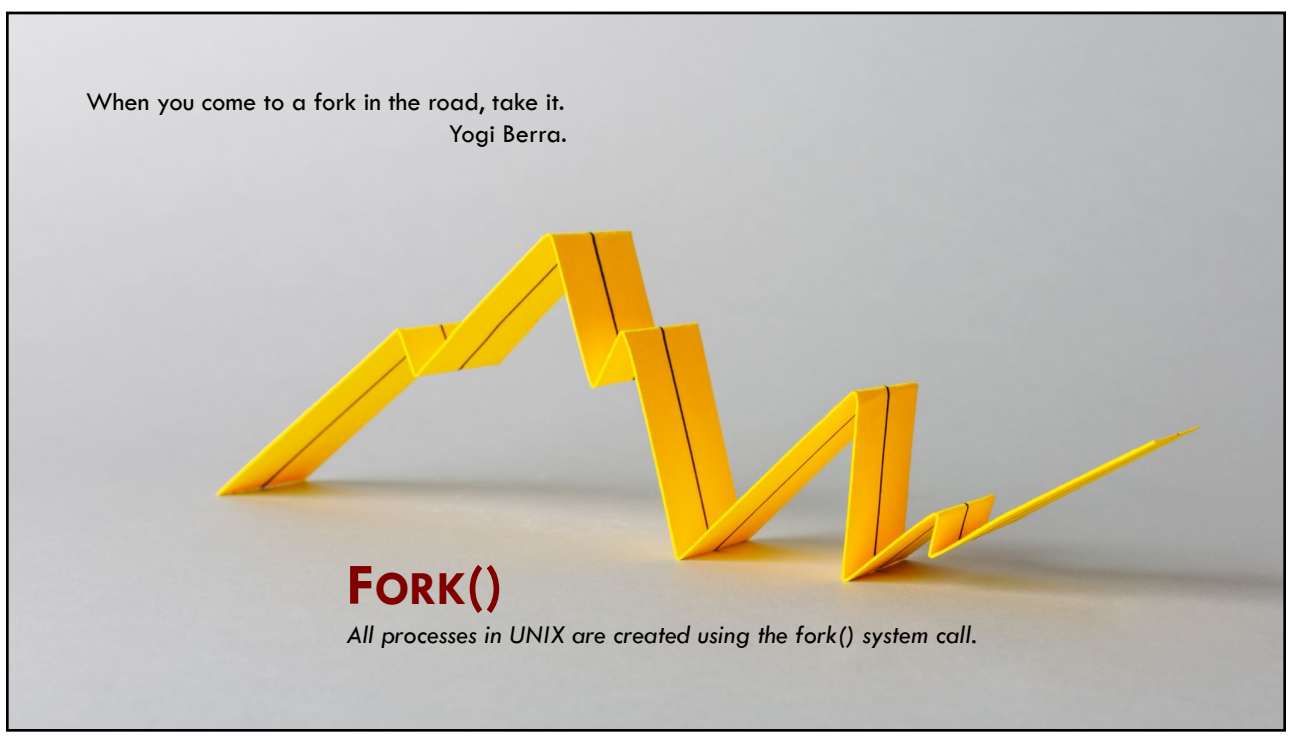

11

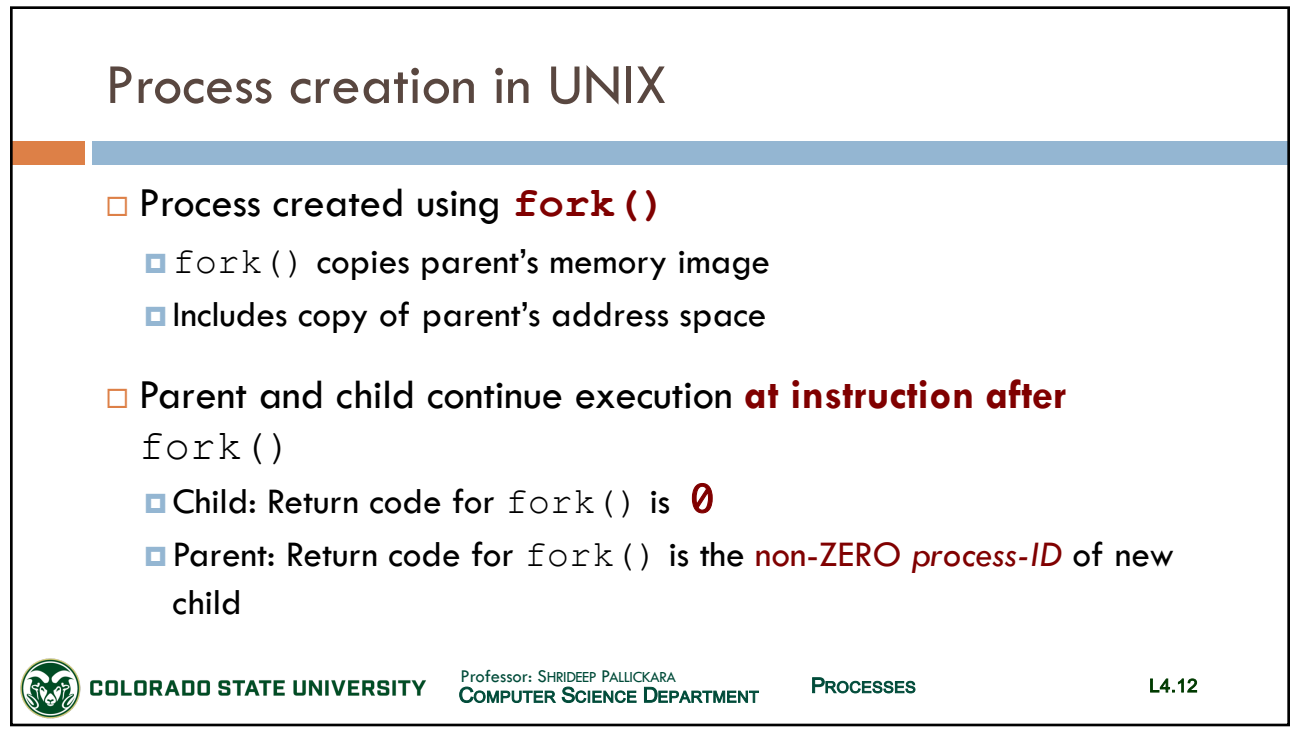

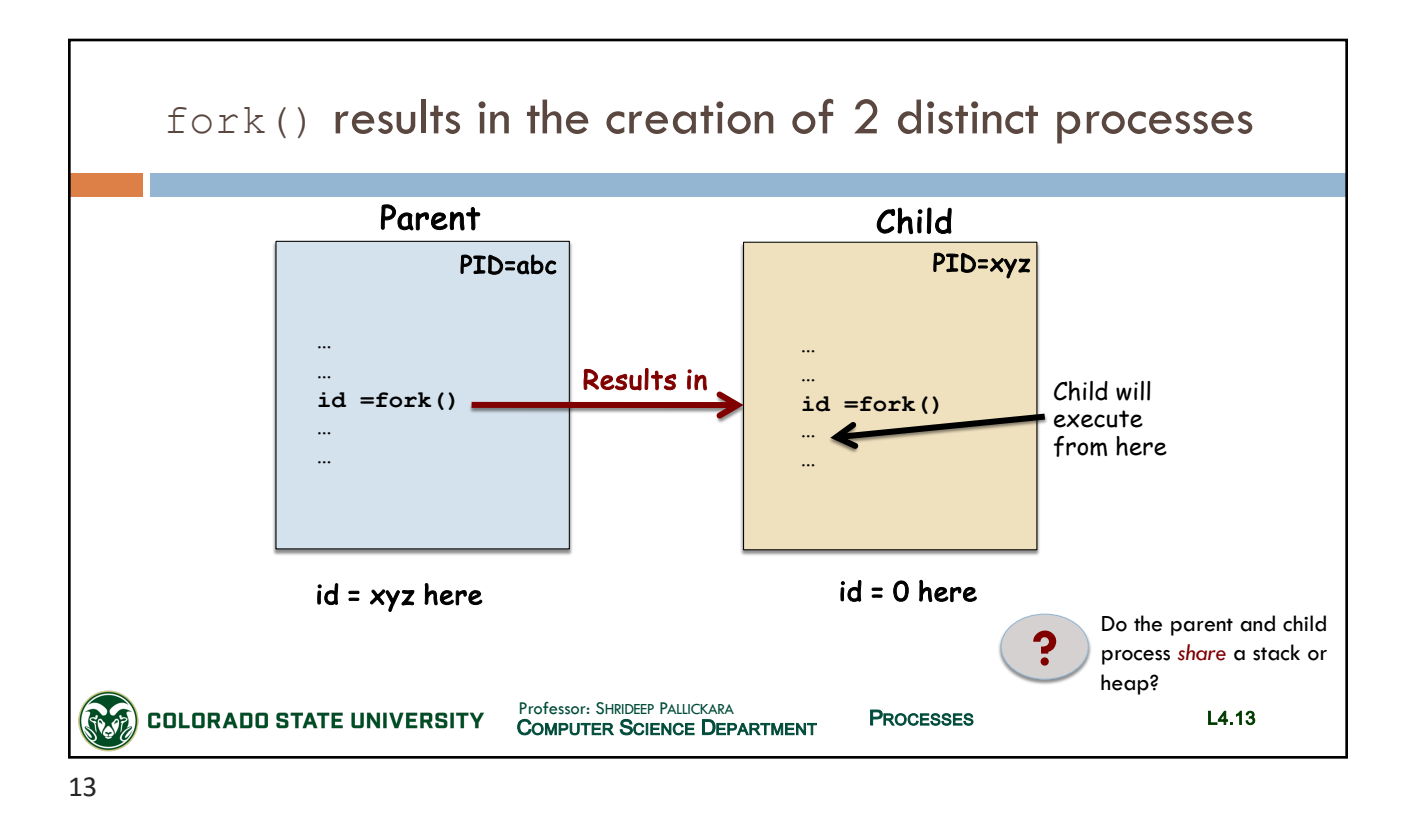

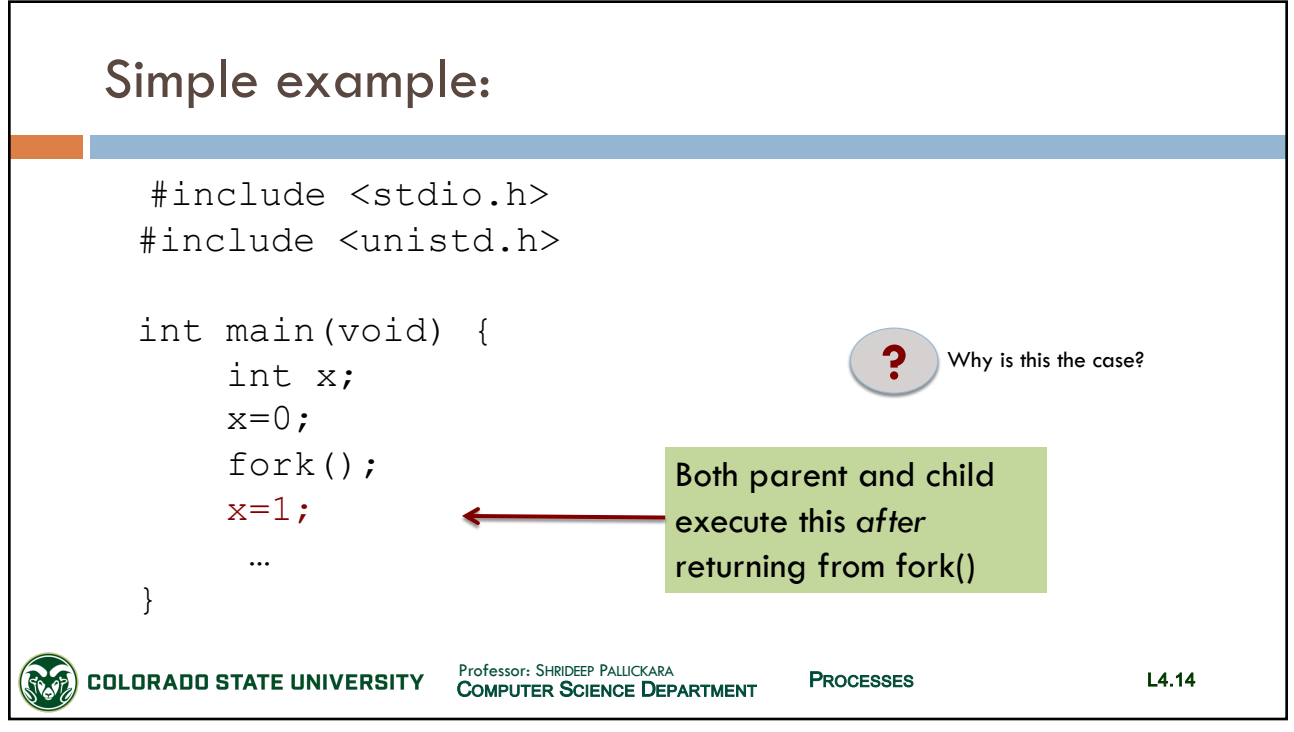

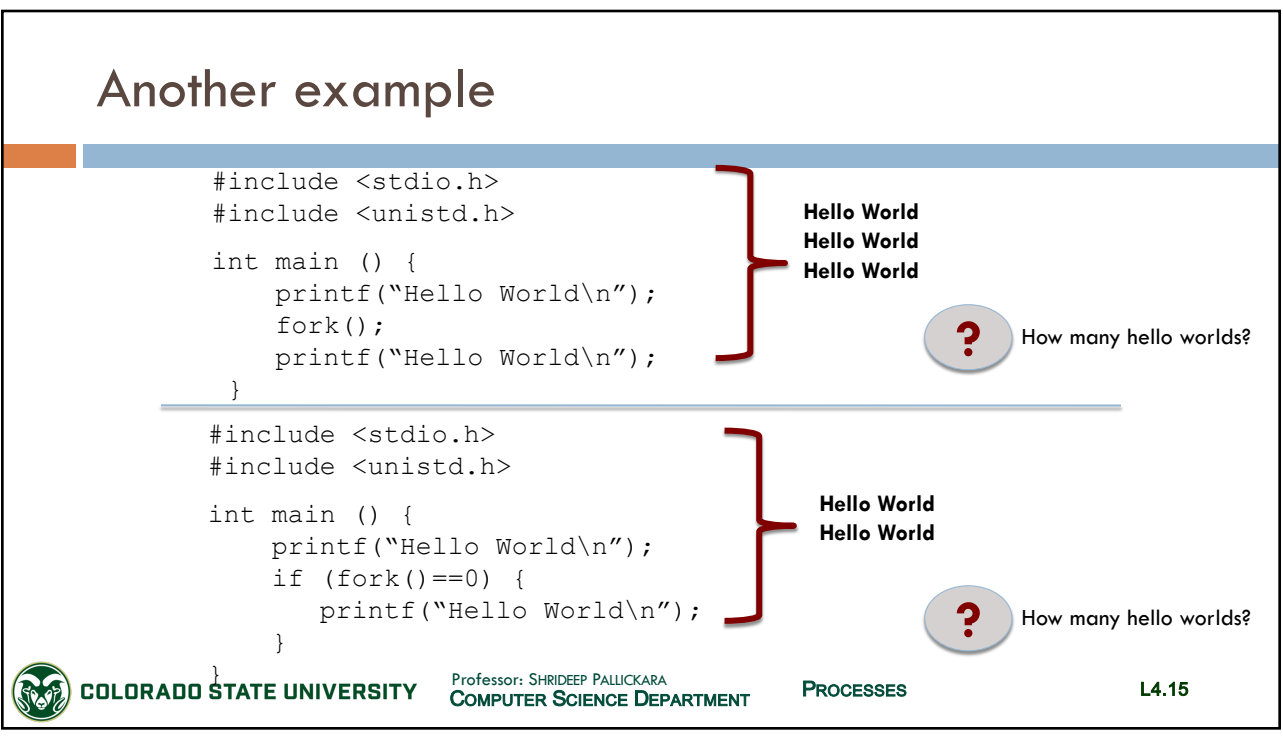

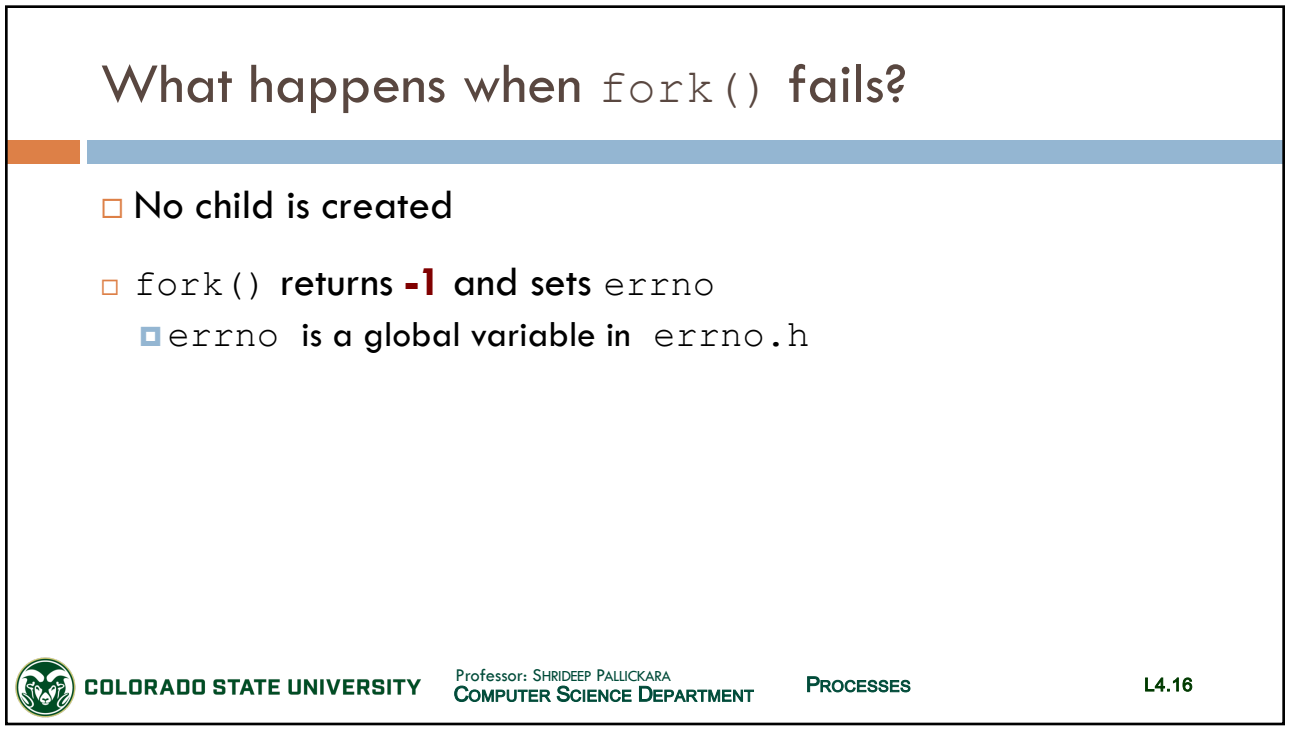

#### CS370: *Operating Systems*

*Dept. Of Computer Science*, Colorado State University

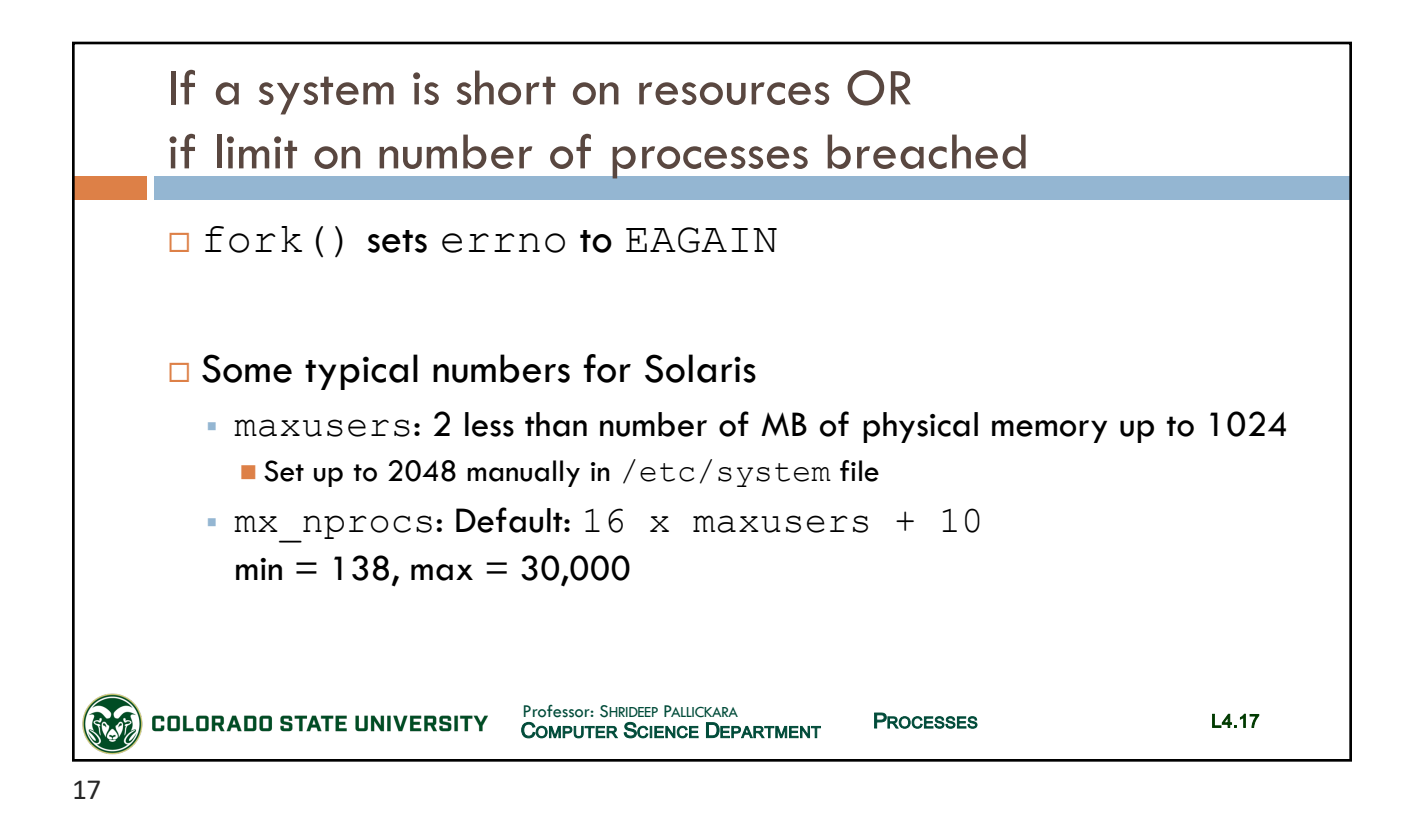

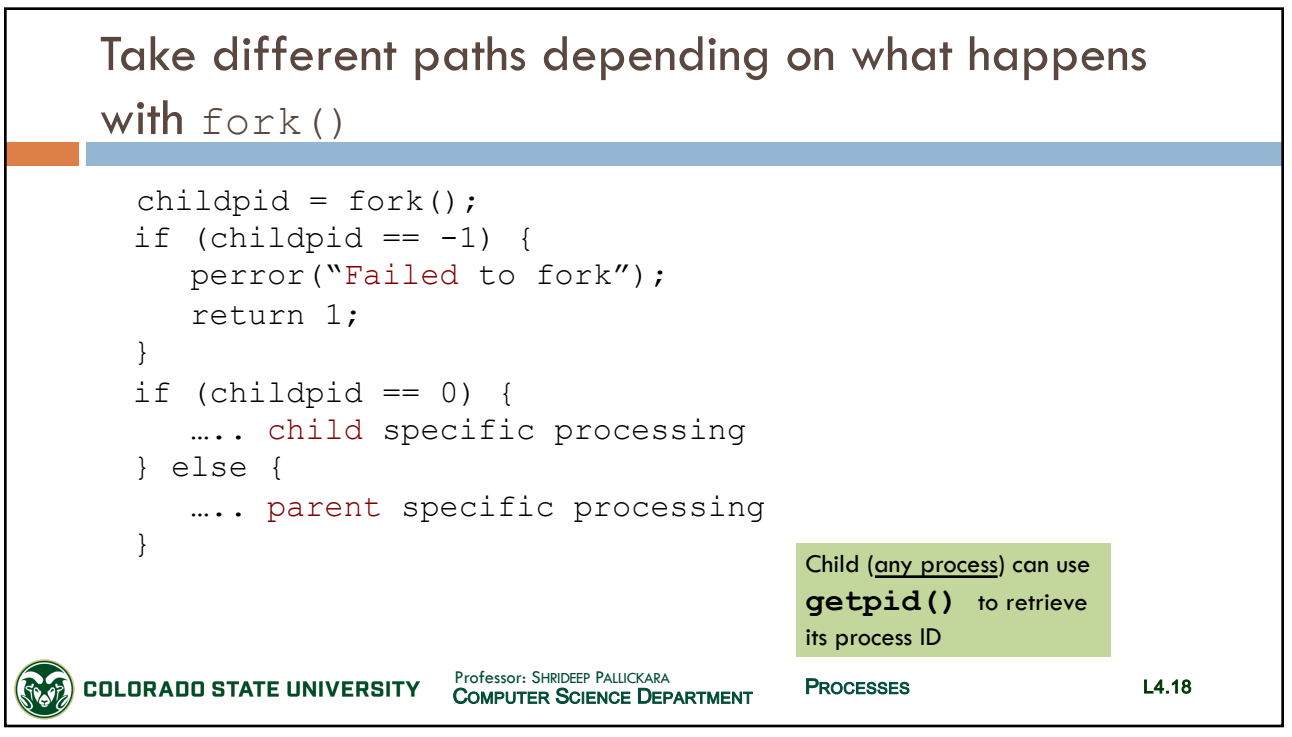

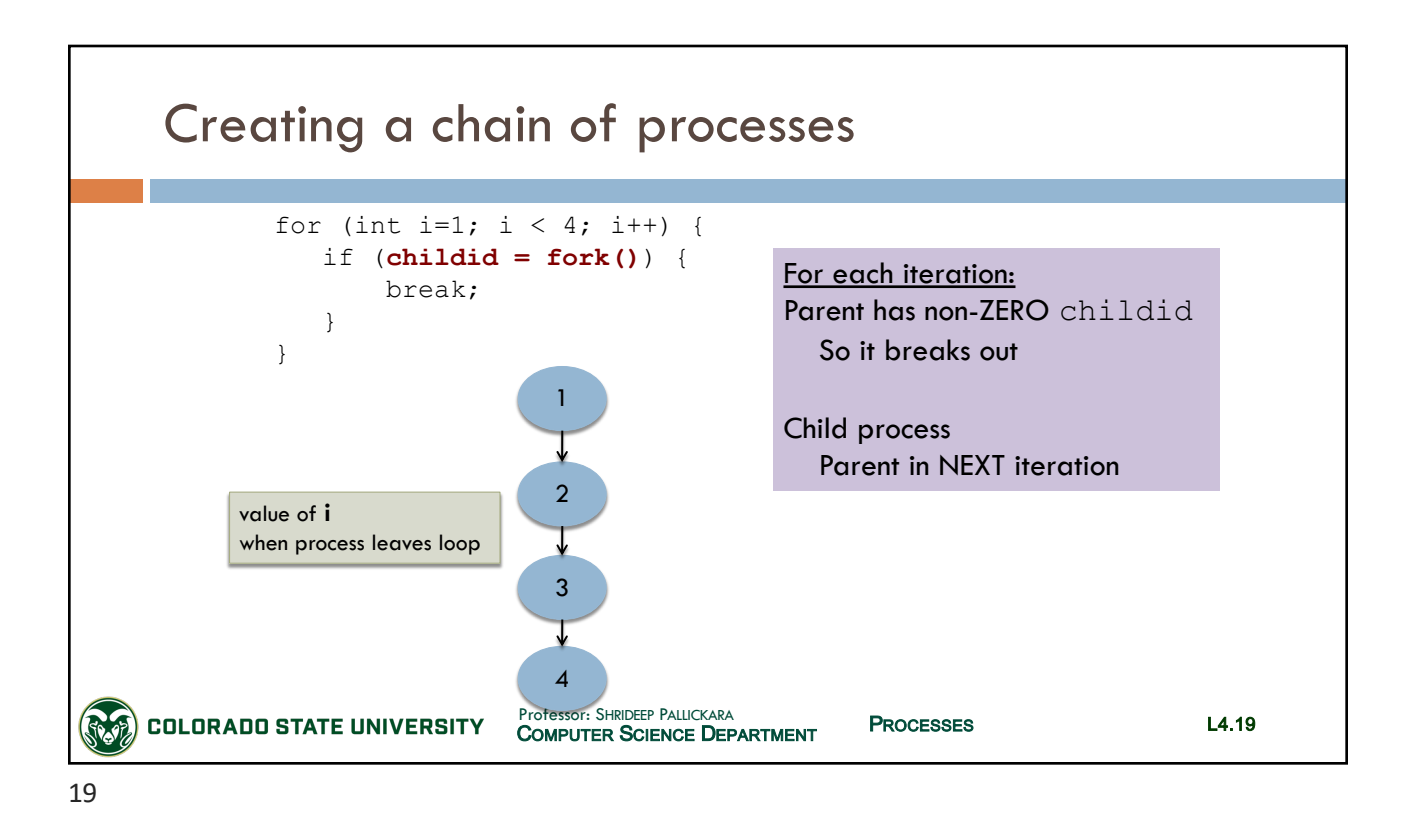

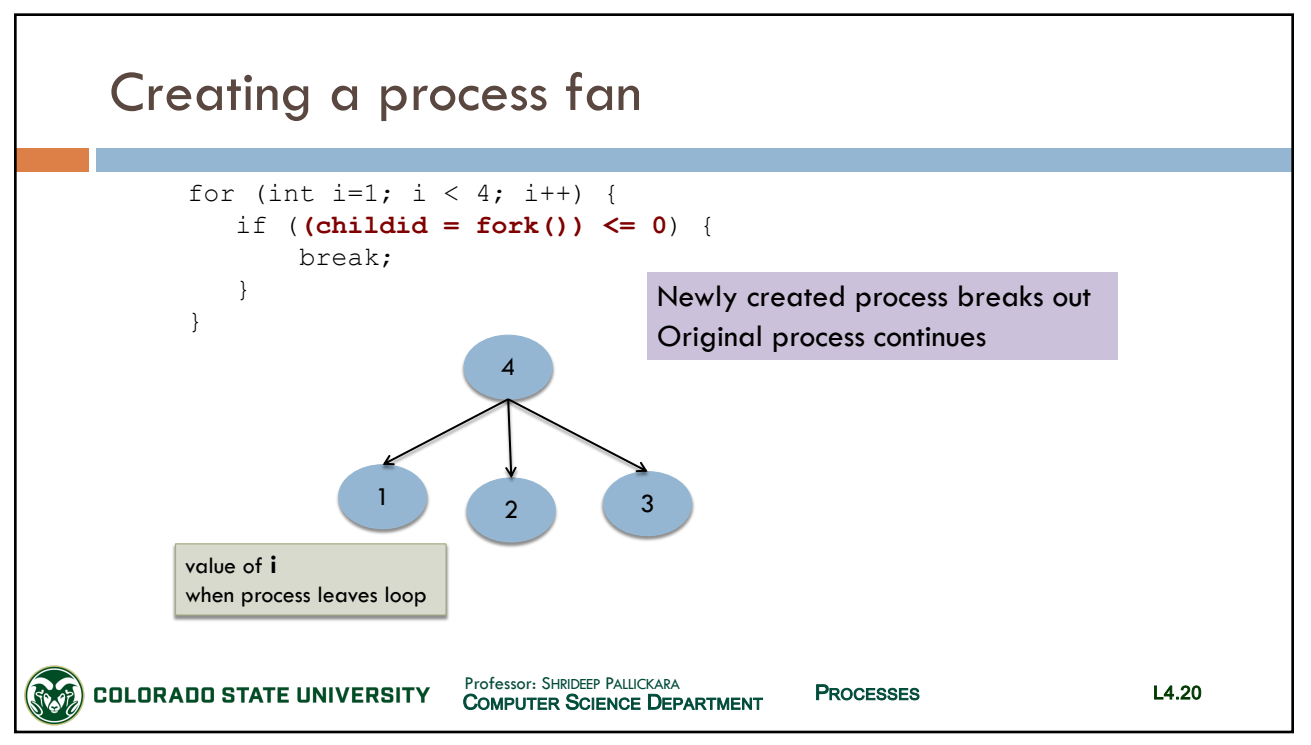

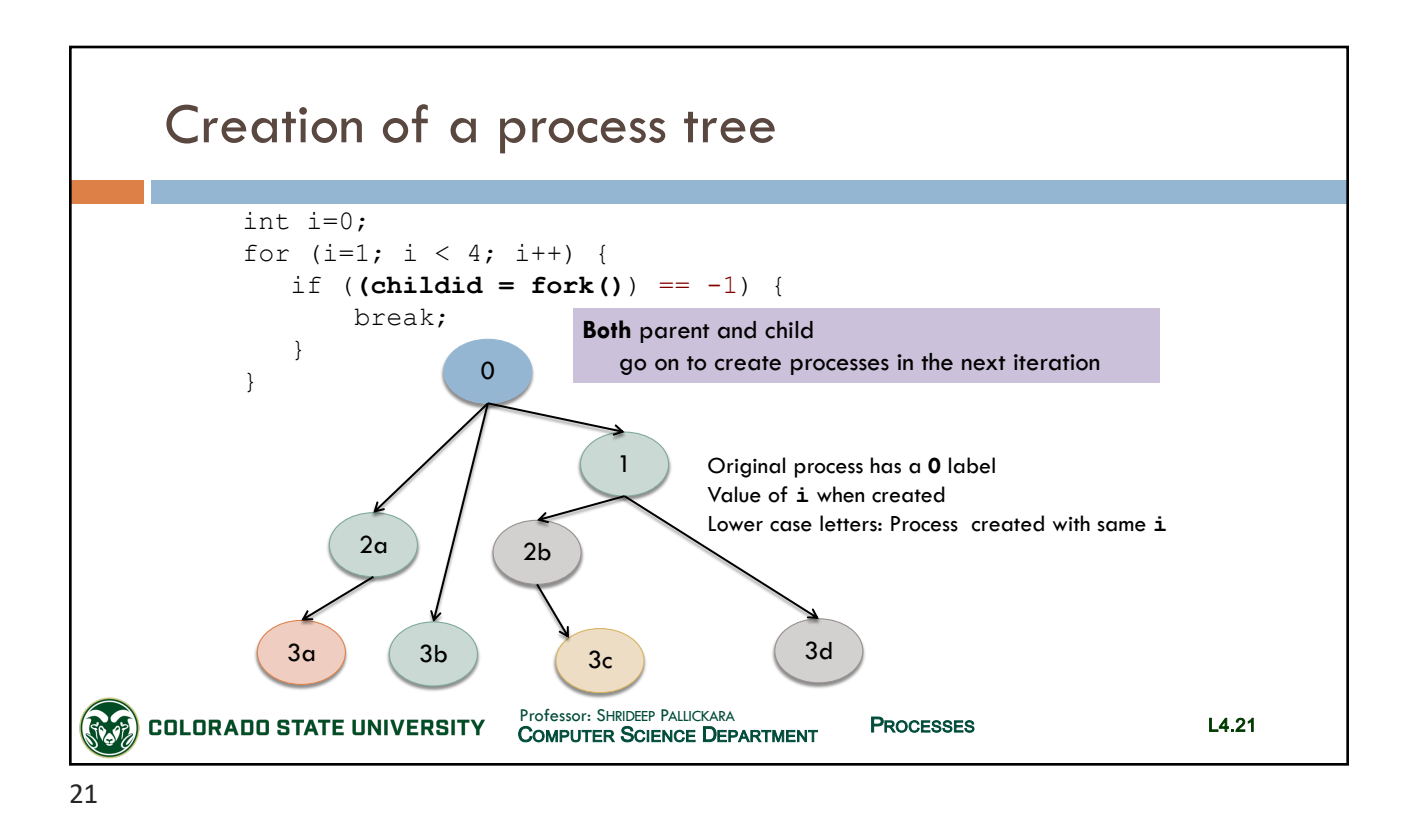

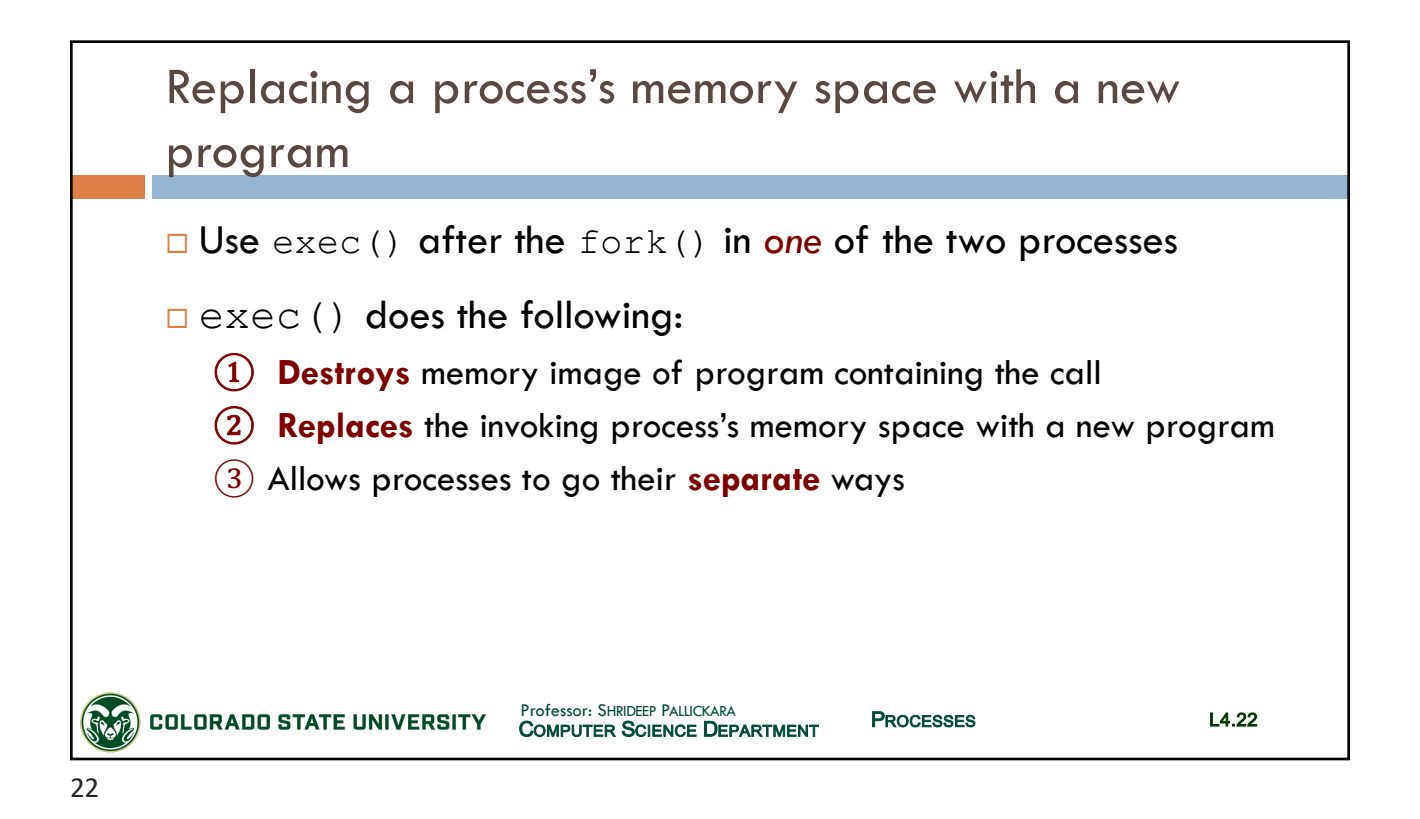

# CS370: *Operating Systems*

*Dept. Of Computer Science*, Colorado State University

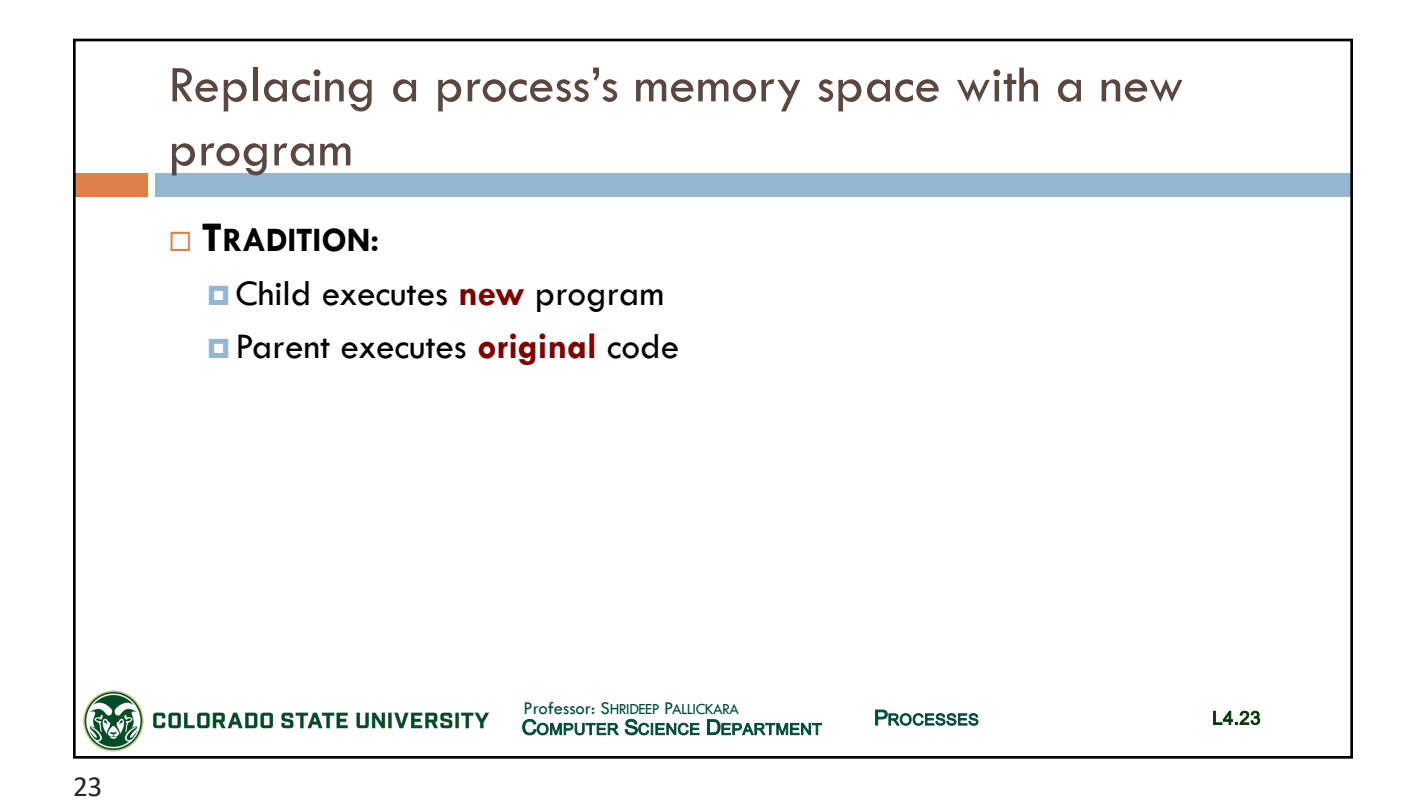

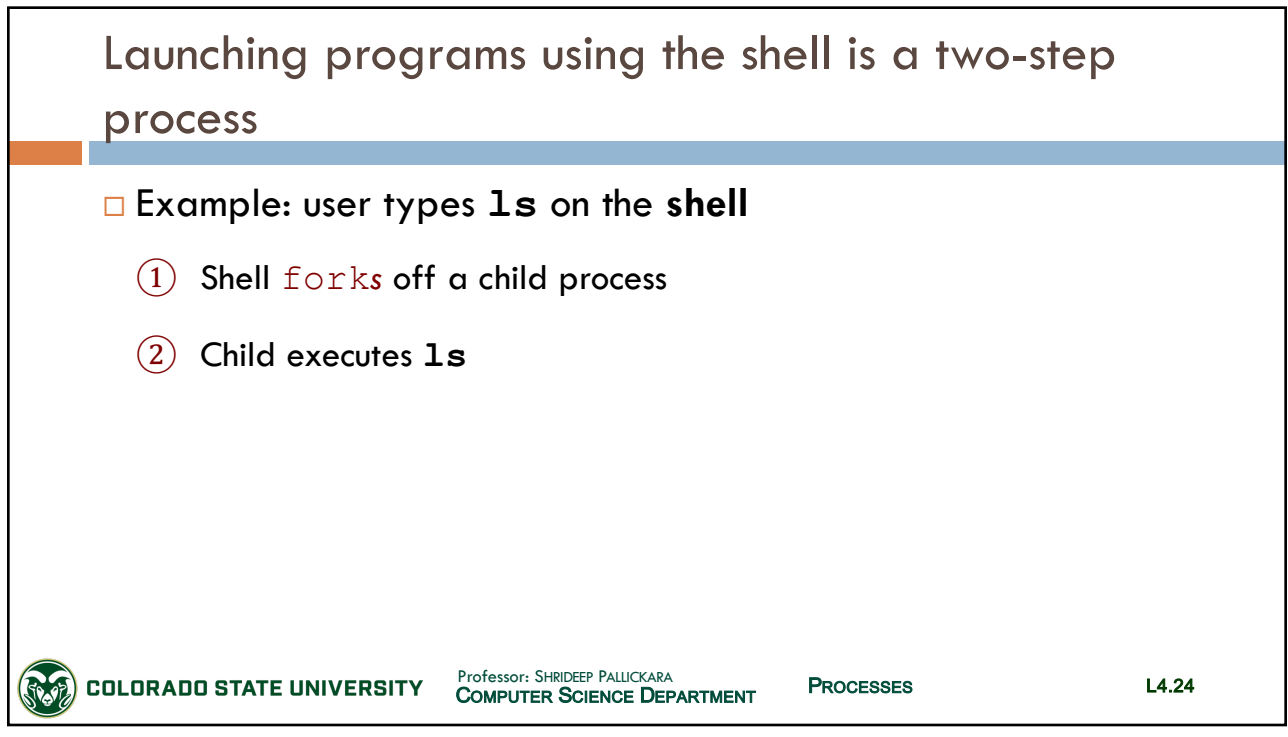

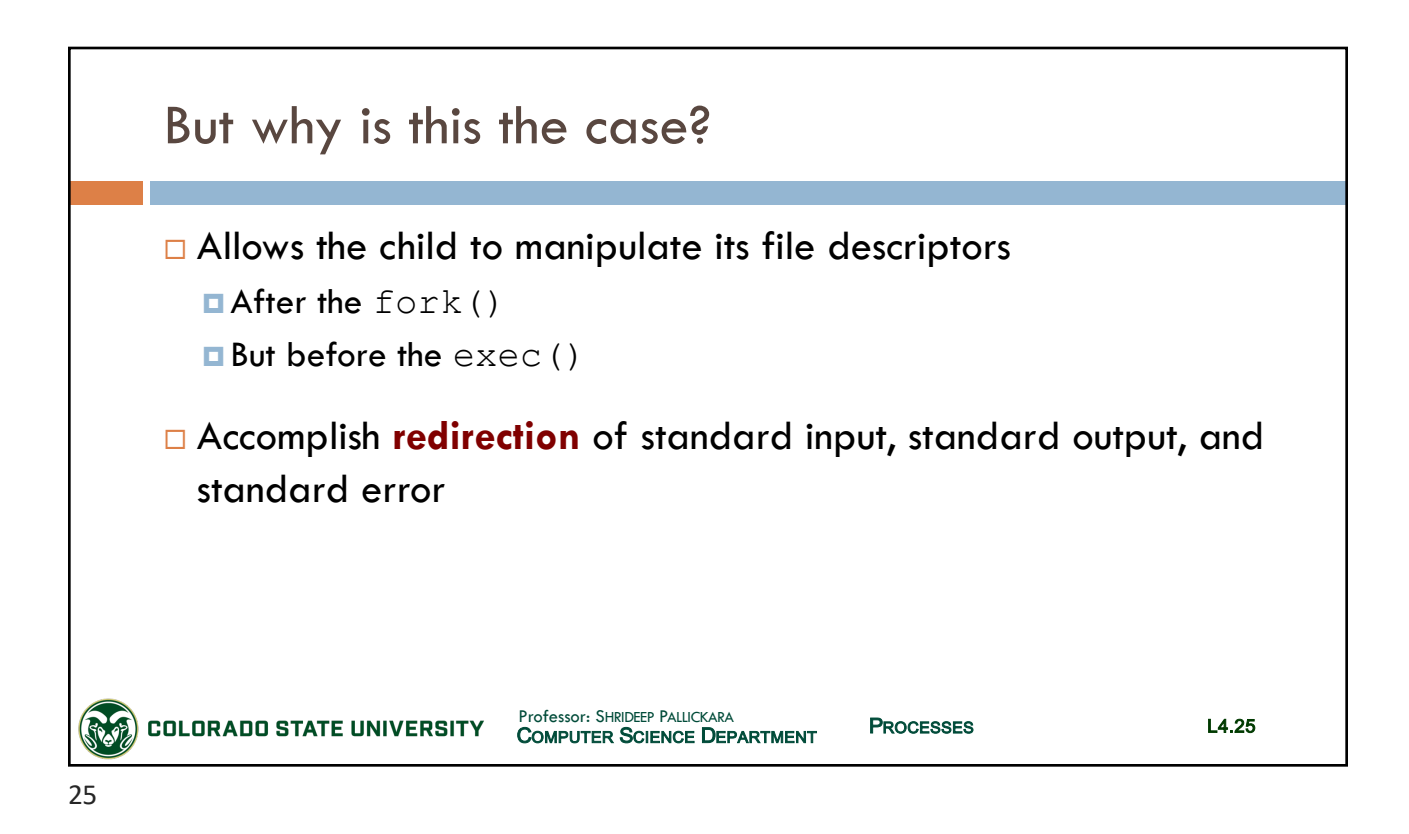

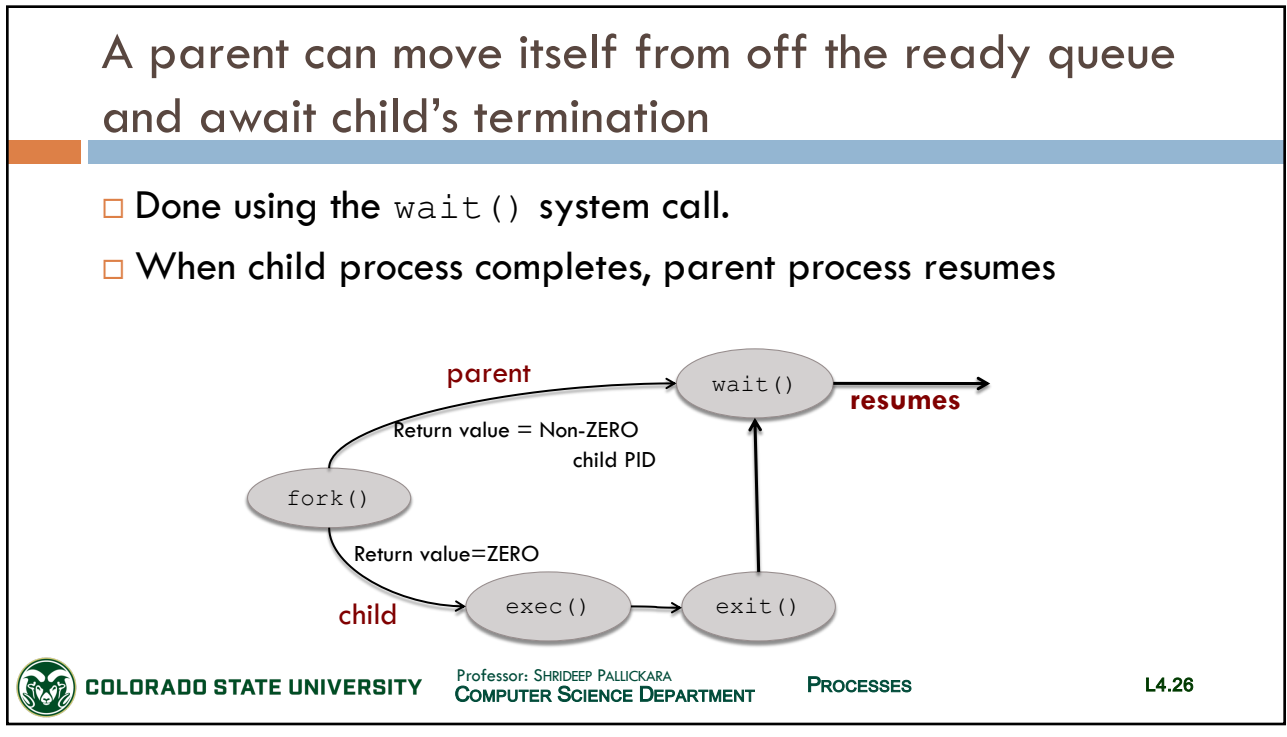

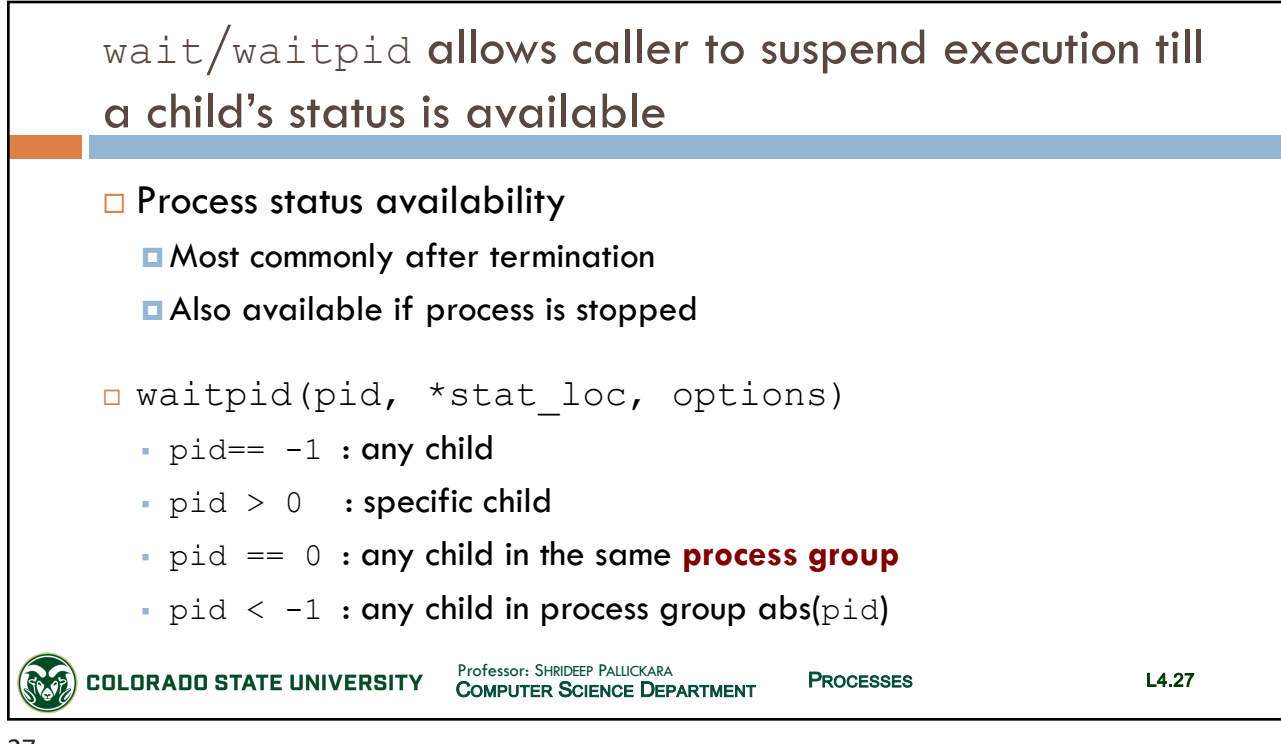

27

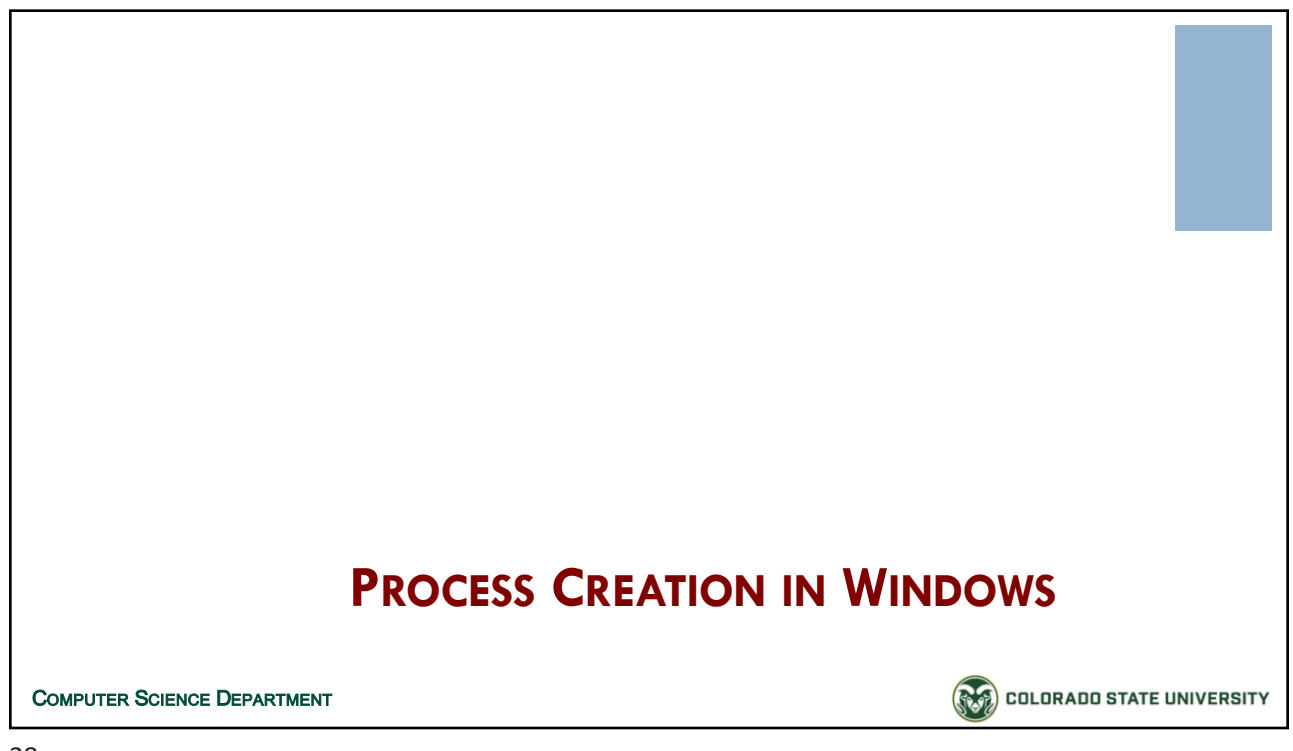

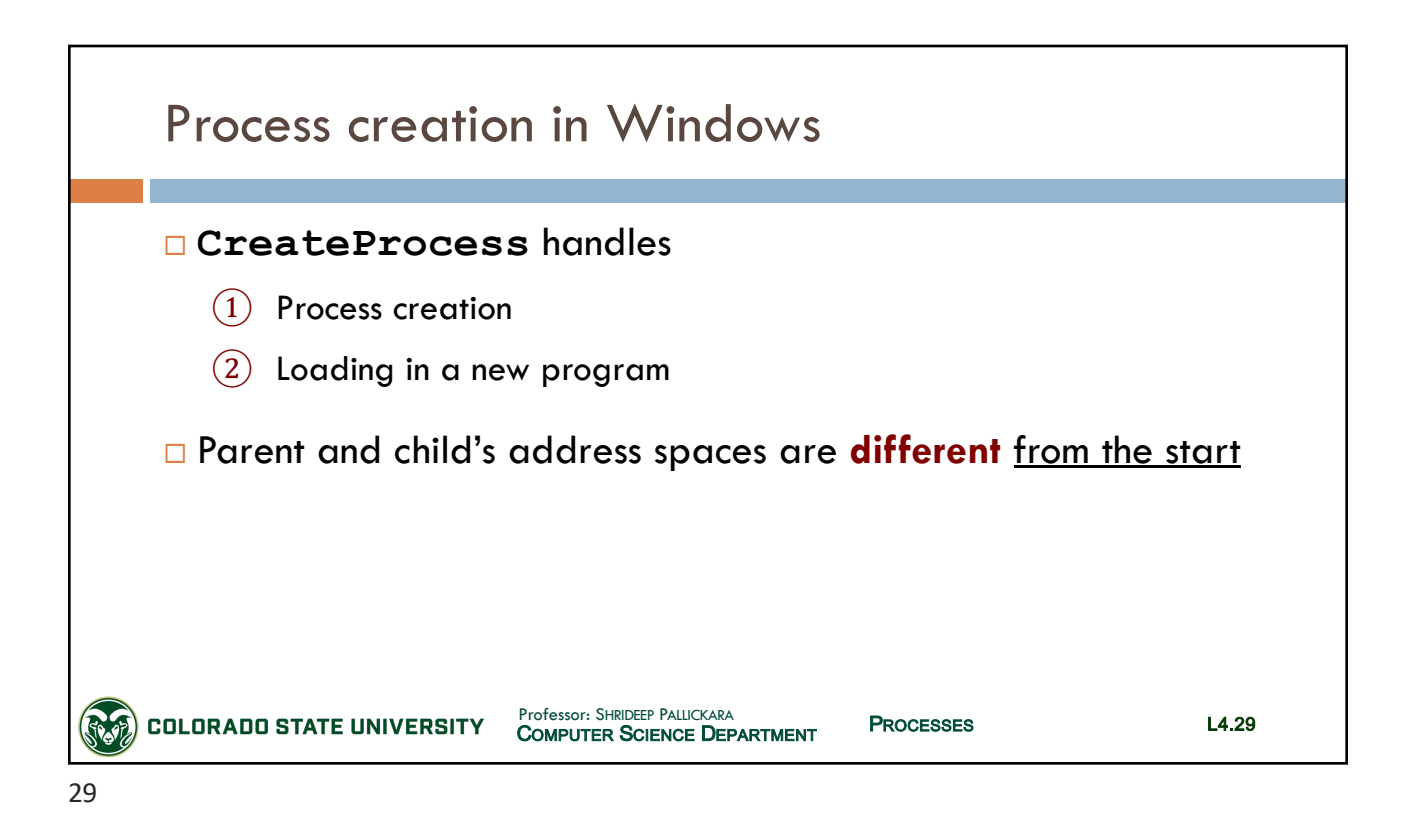

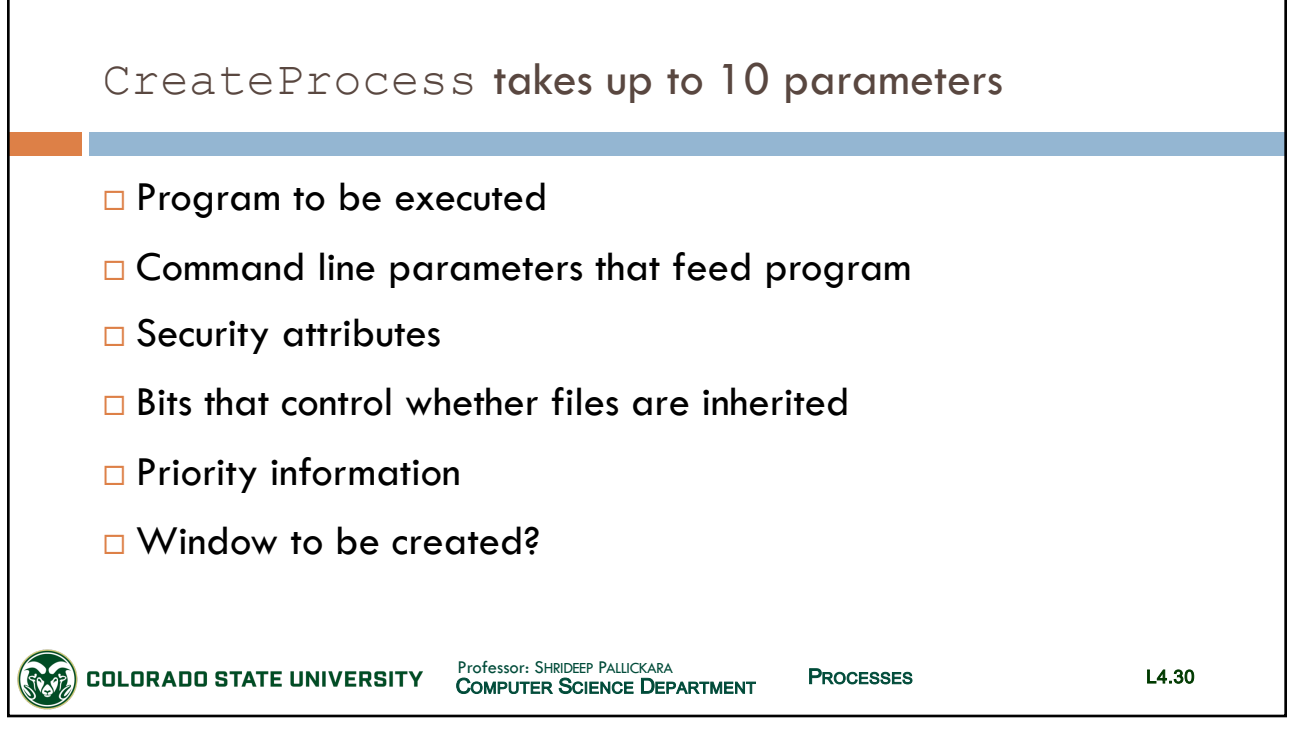

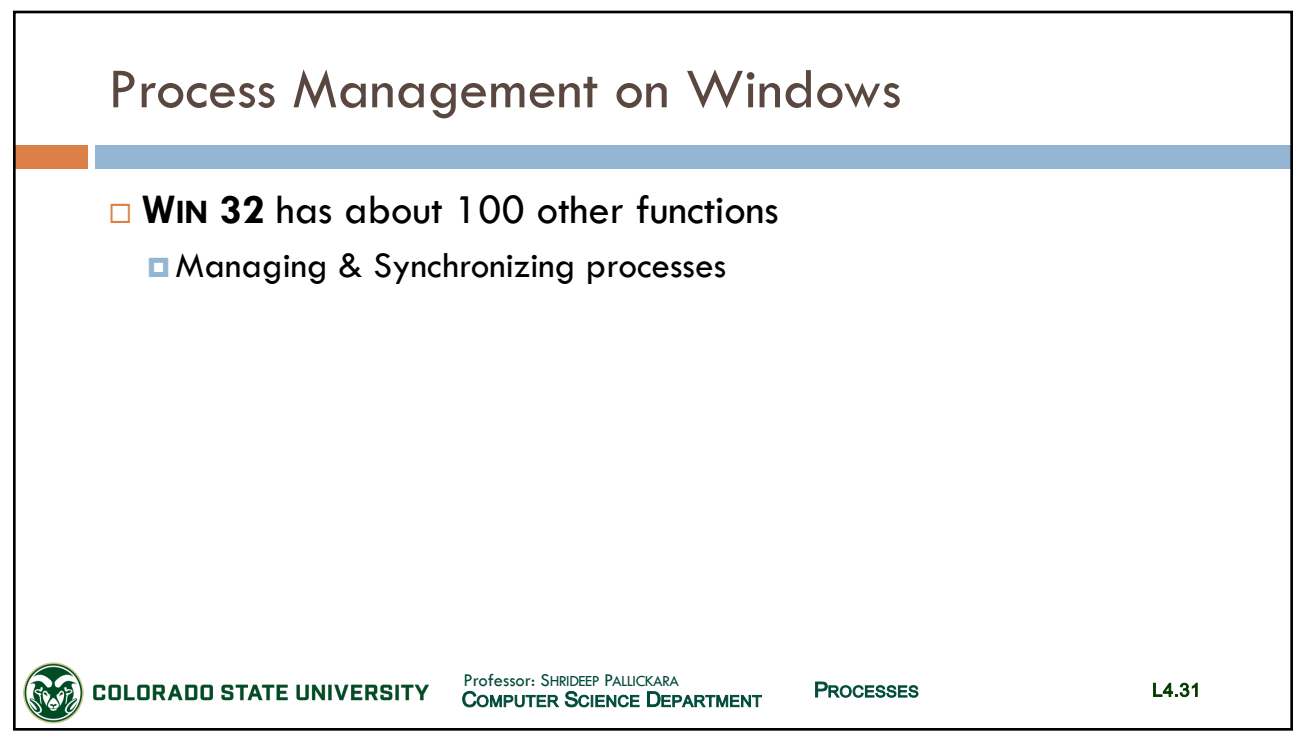

31

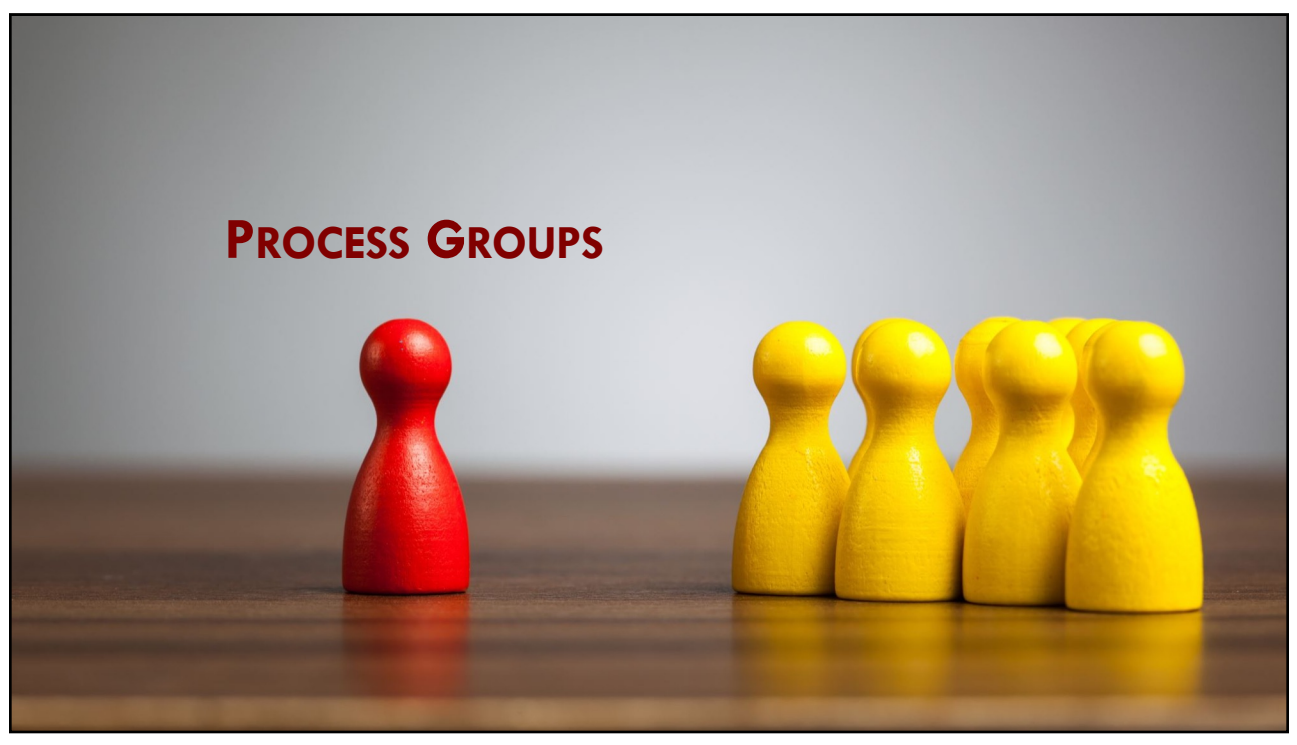

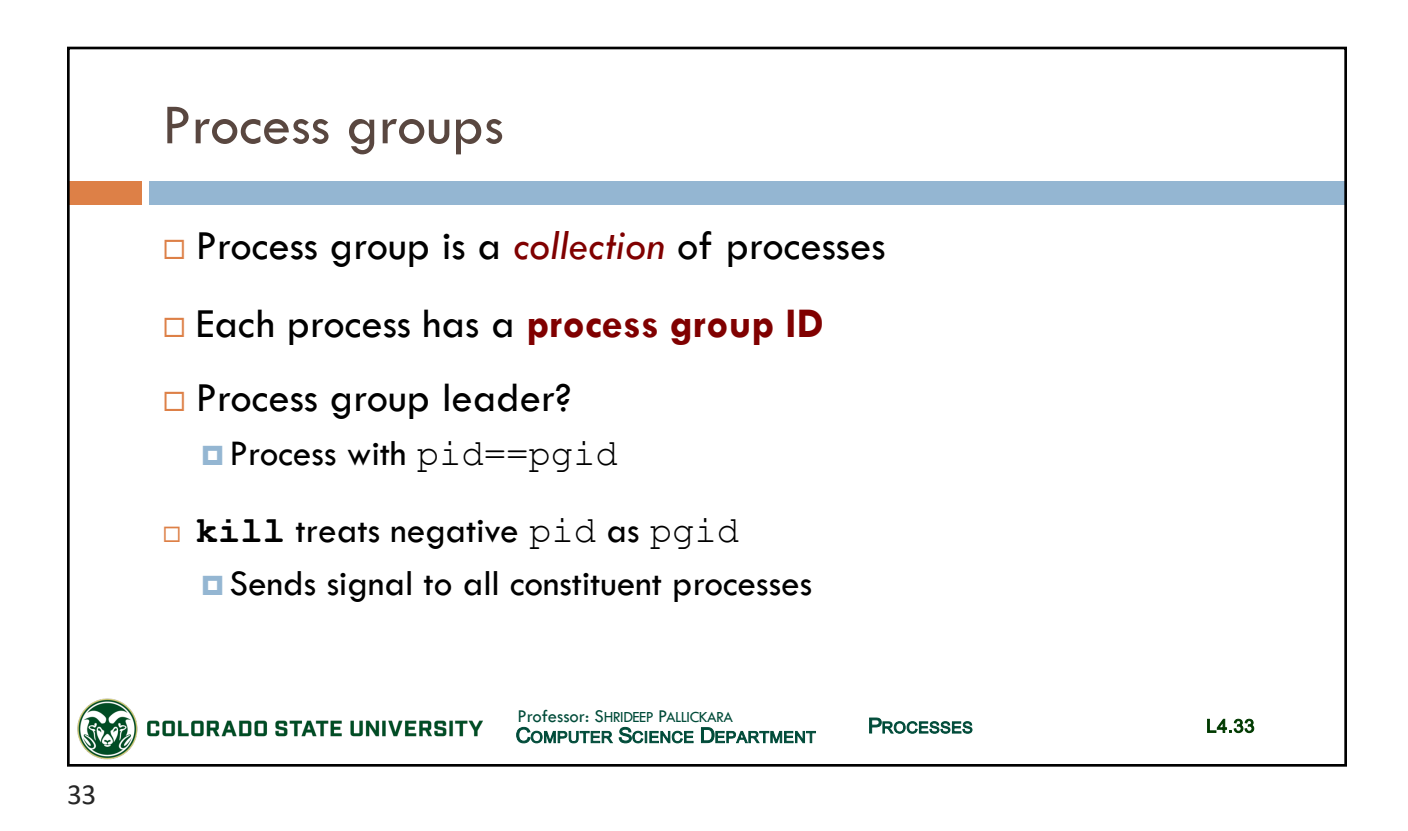

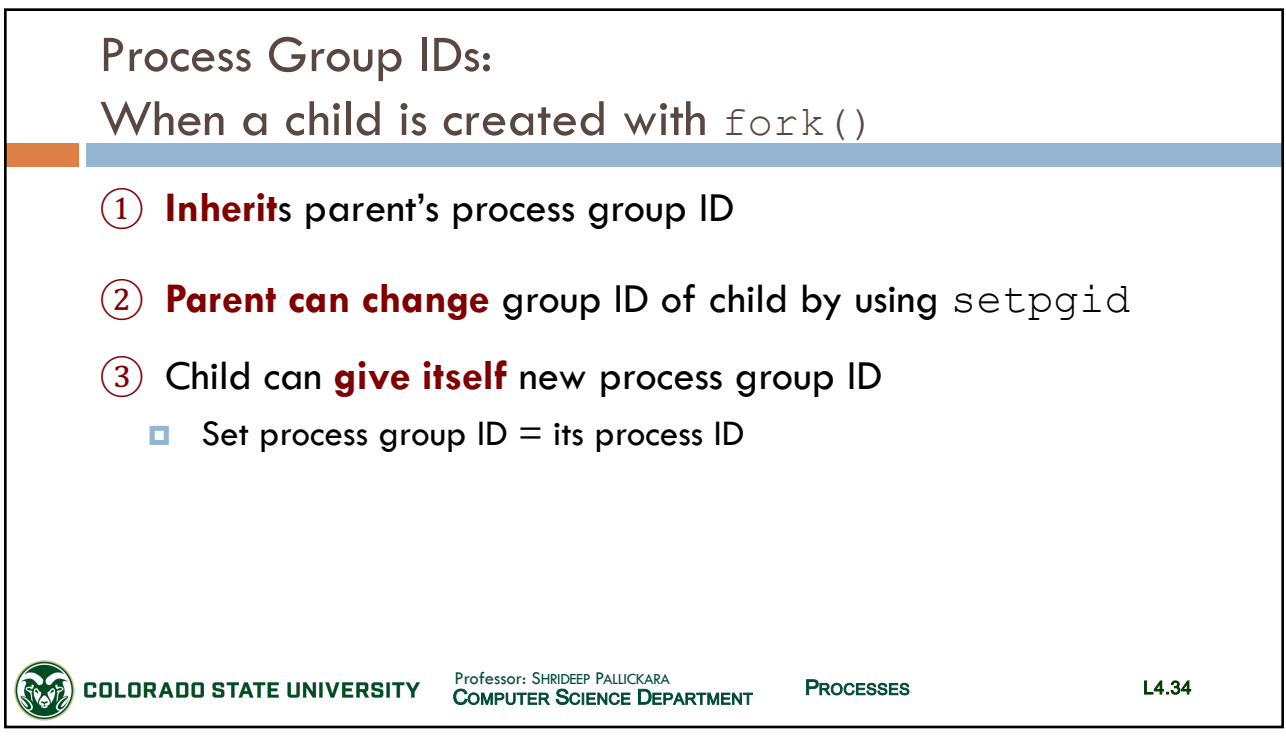

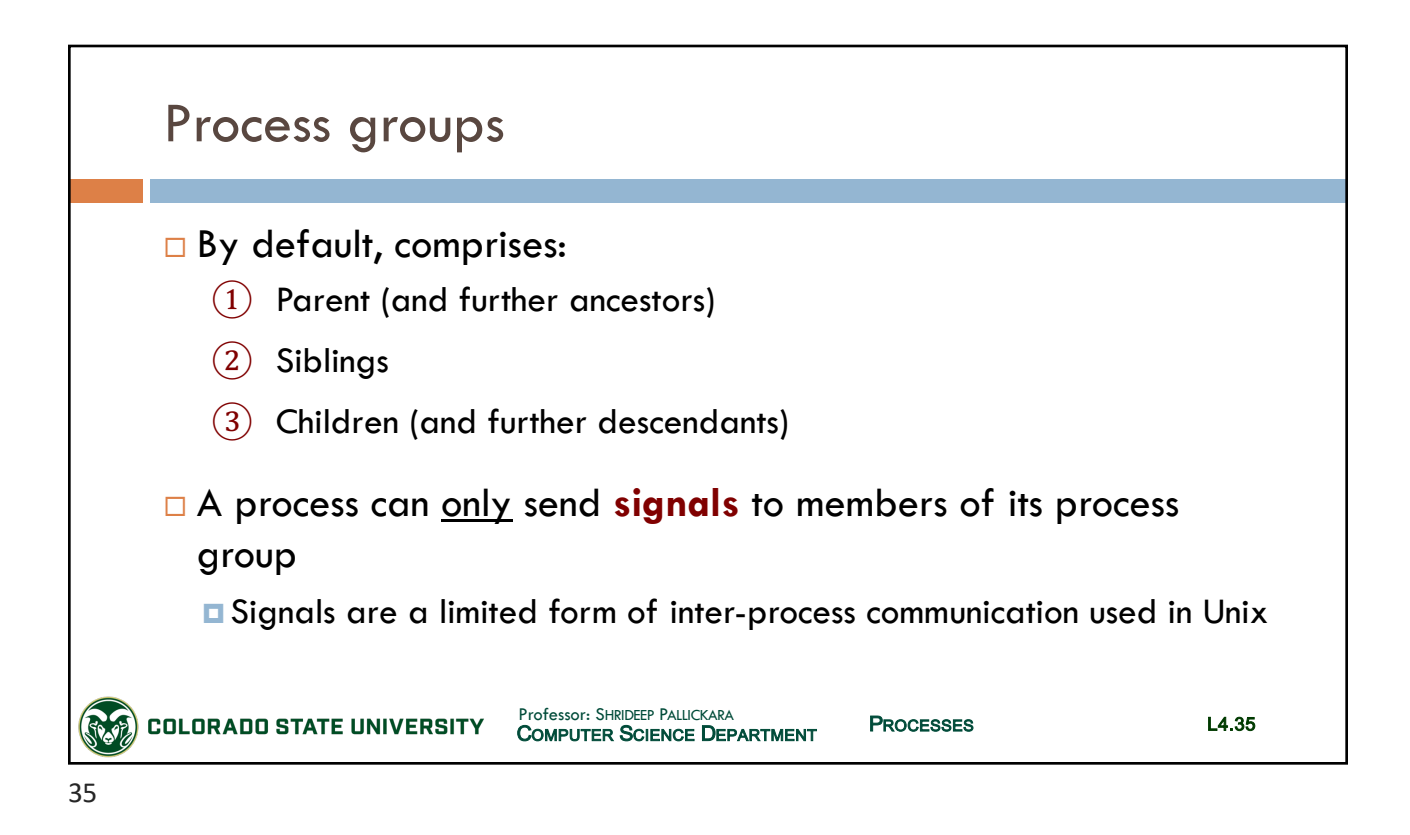

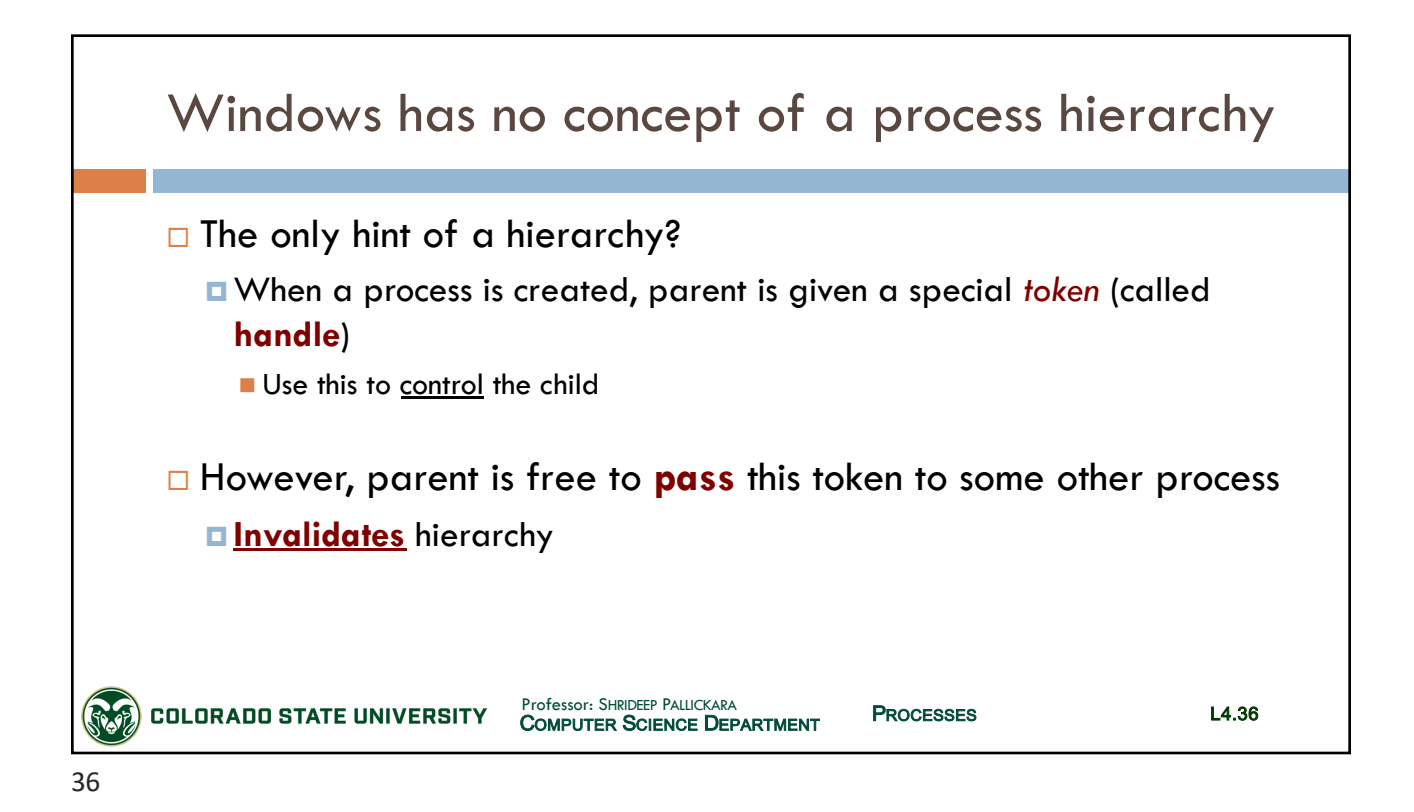

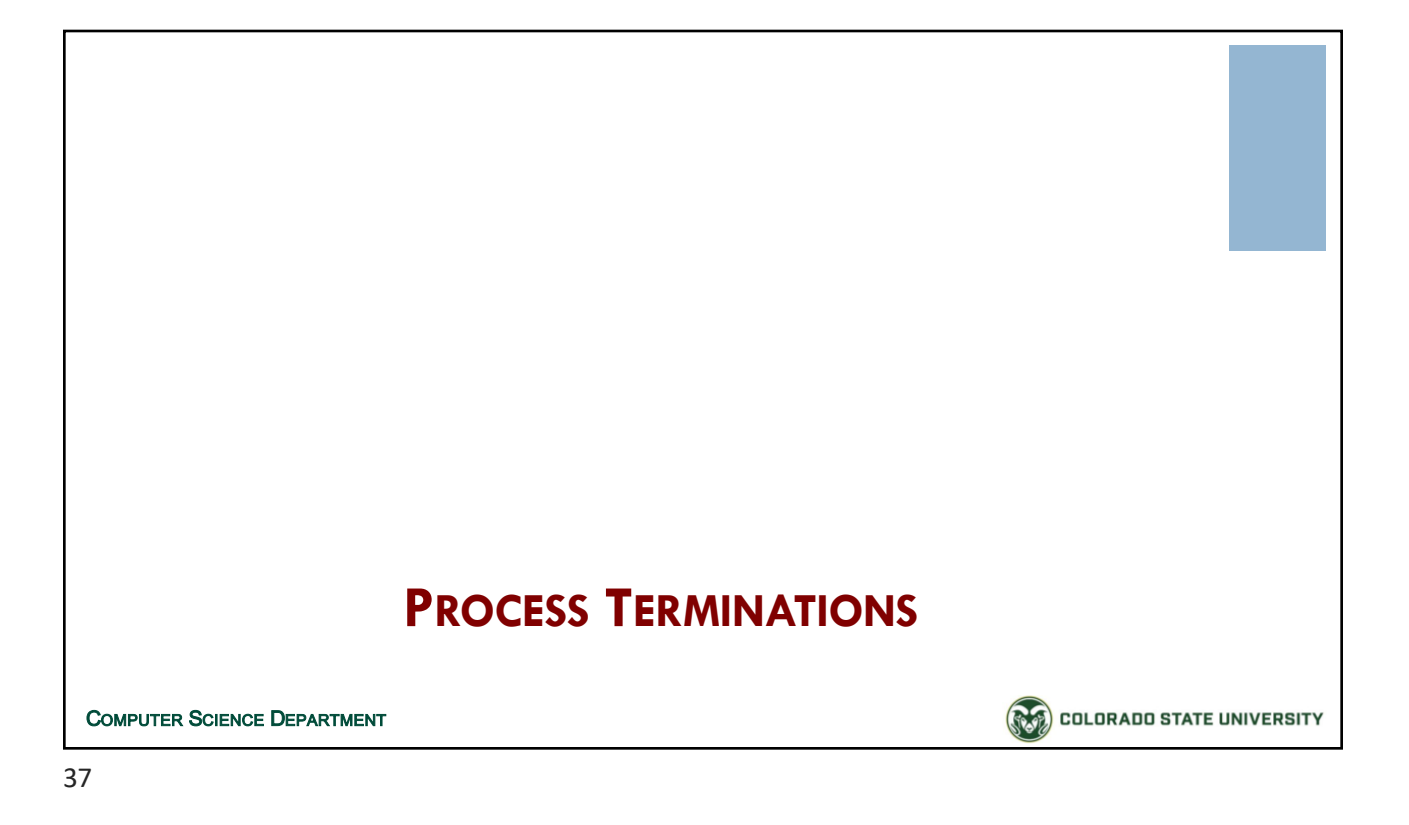

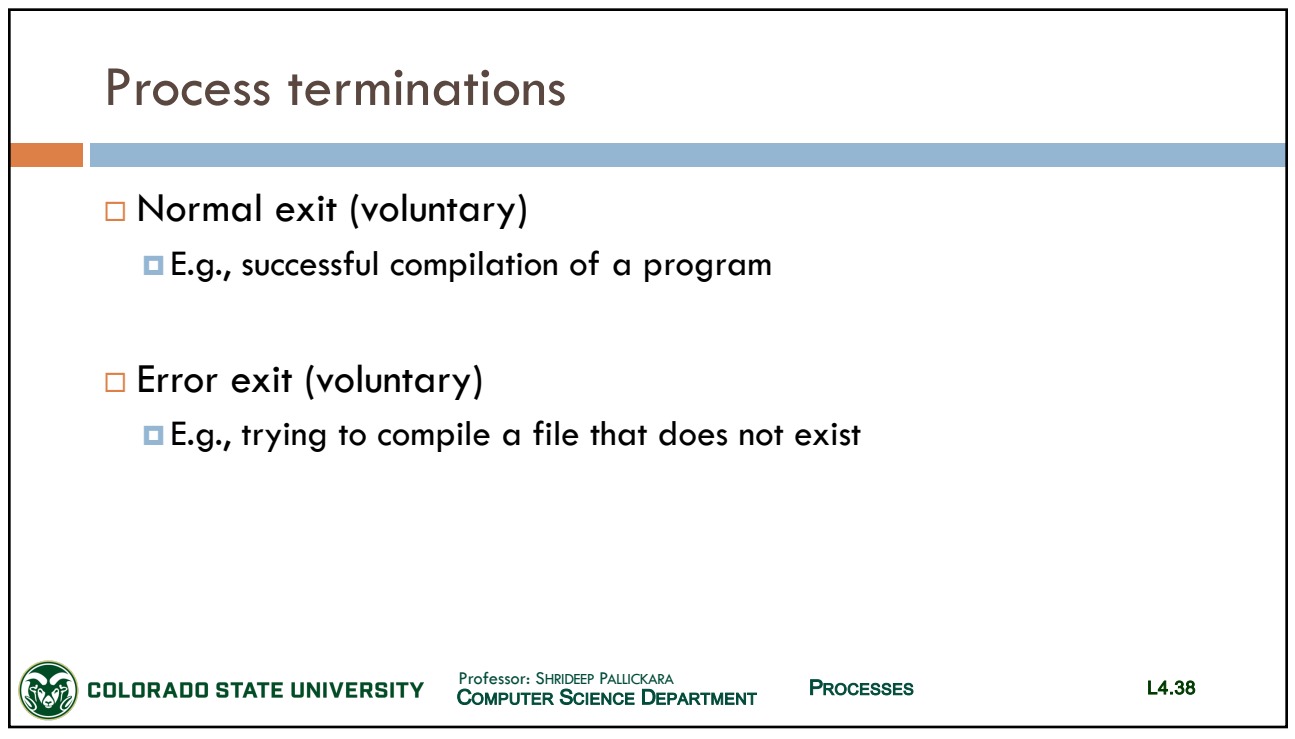

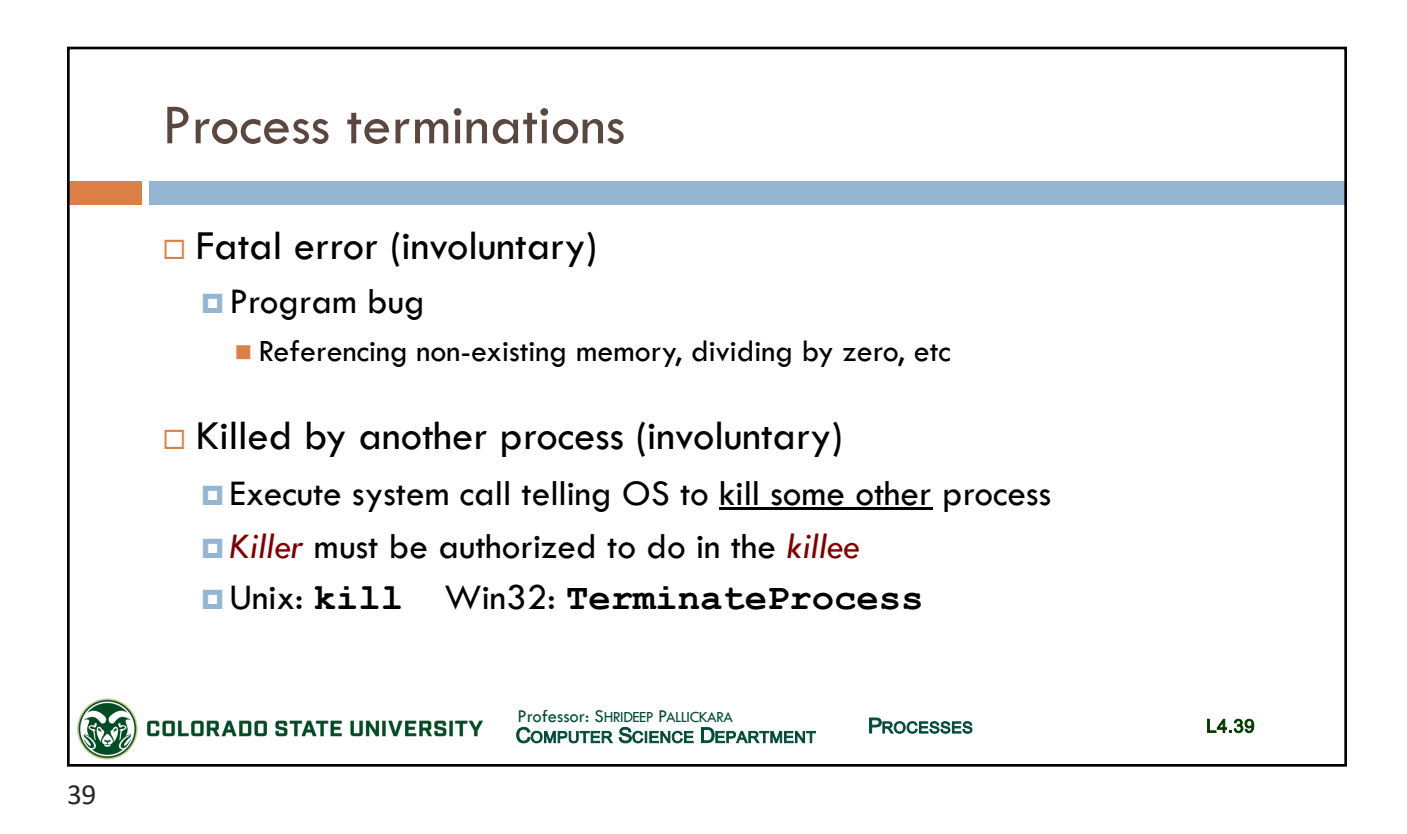

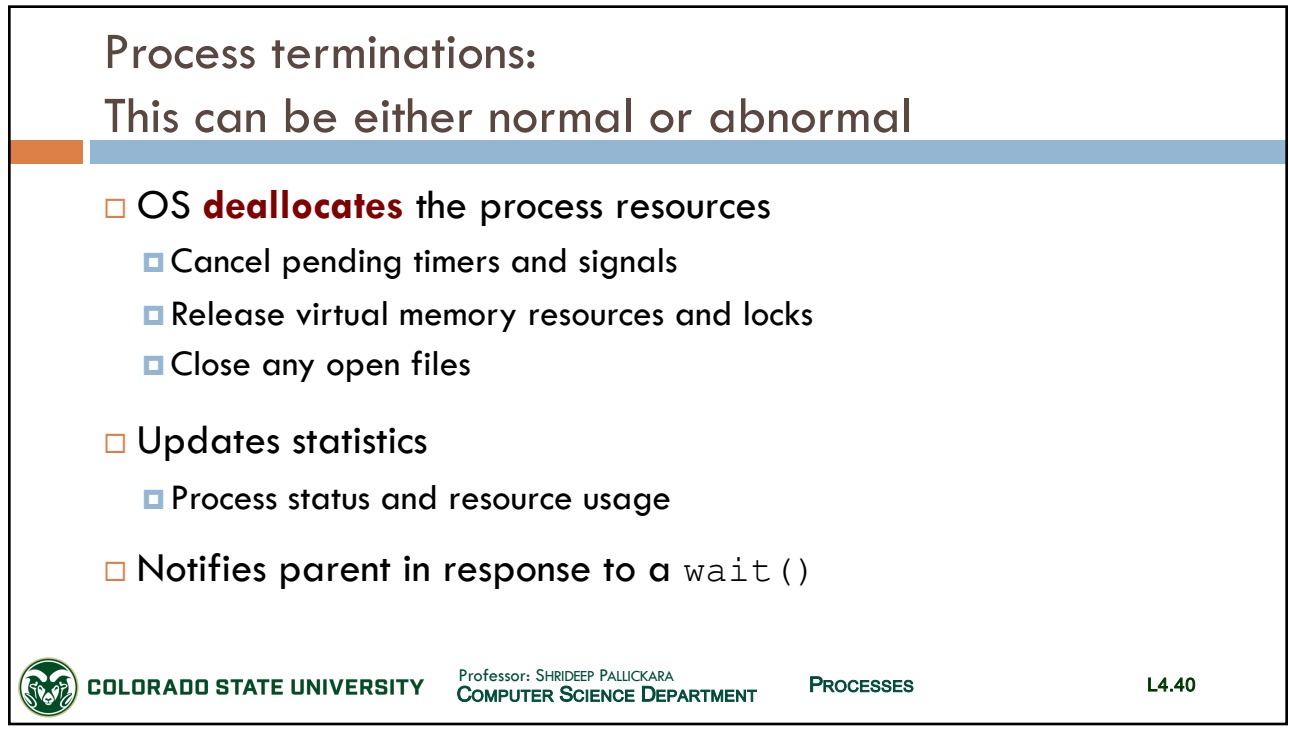

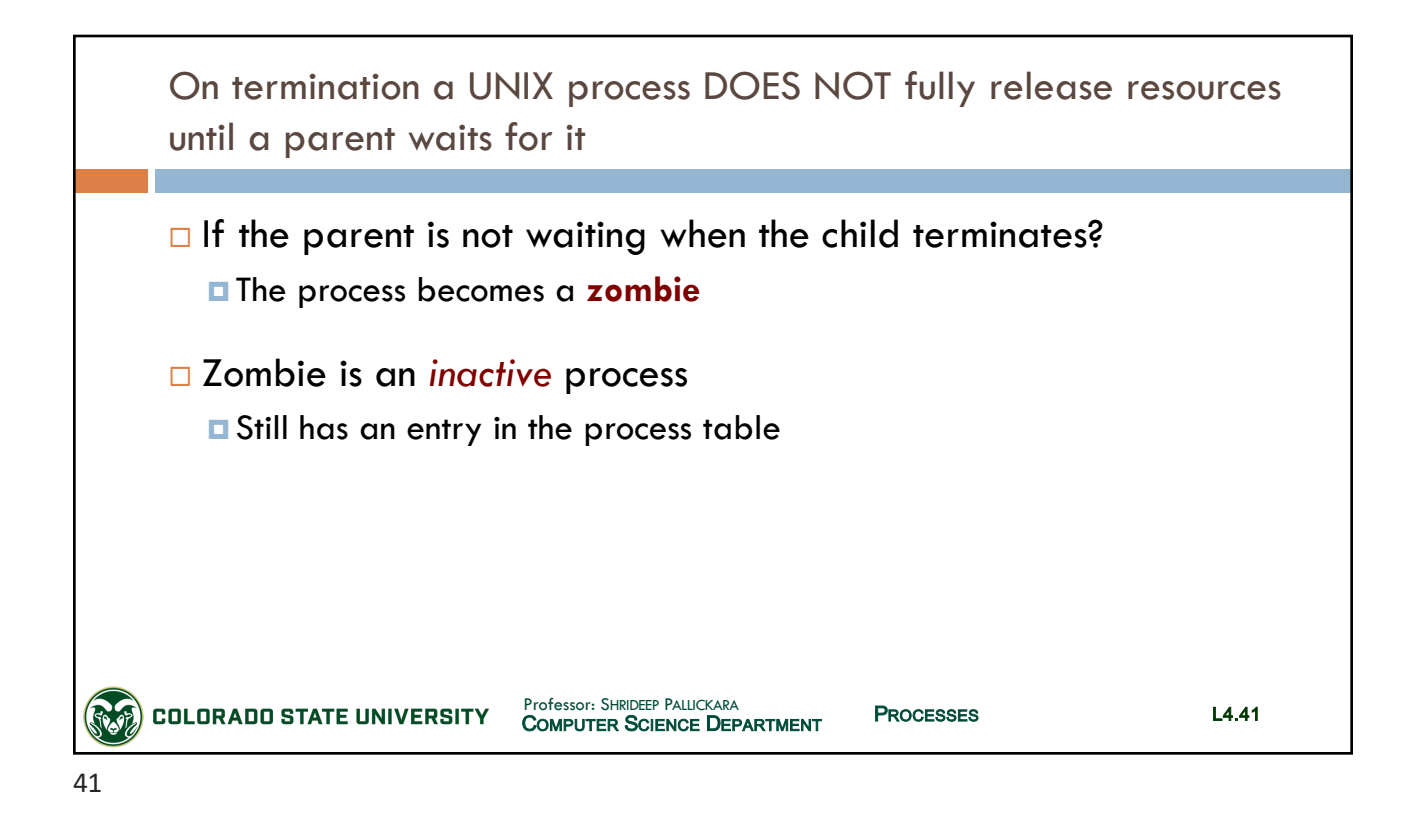

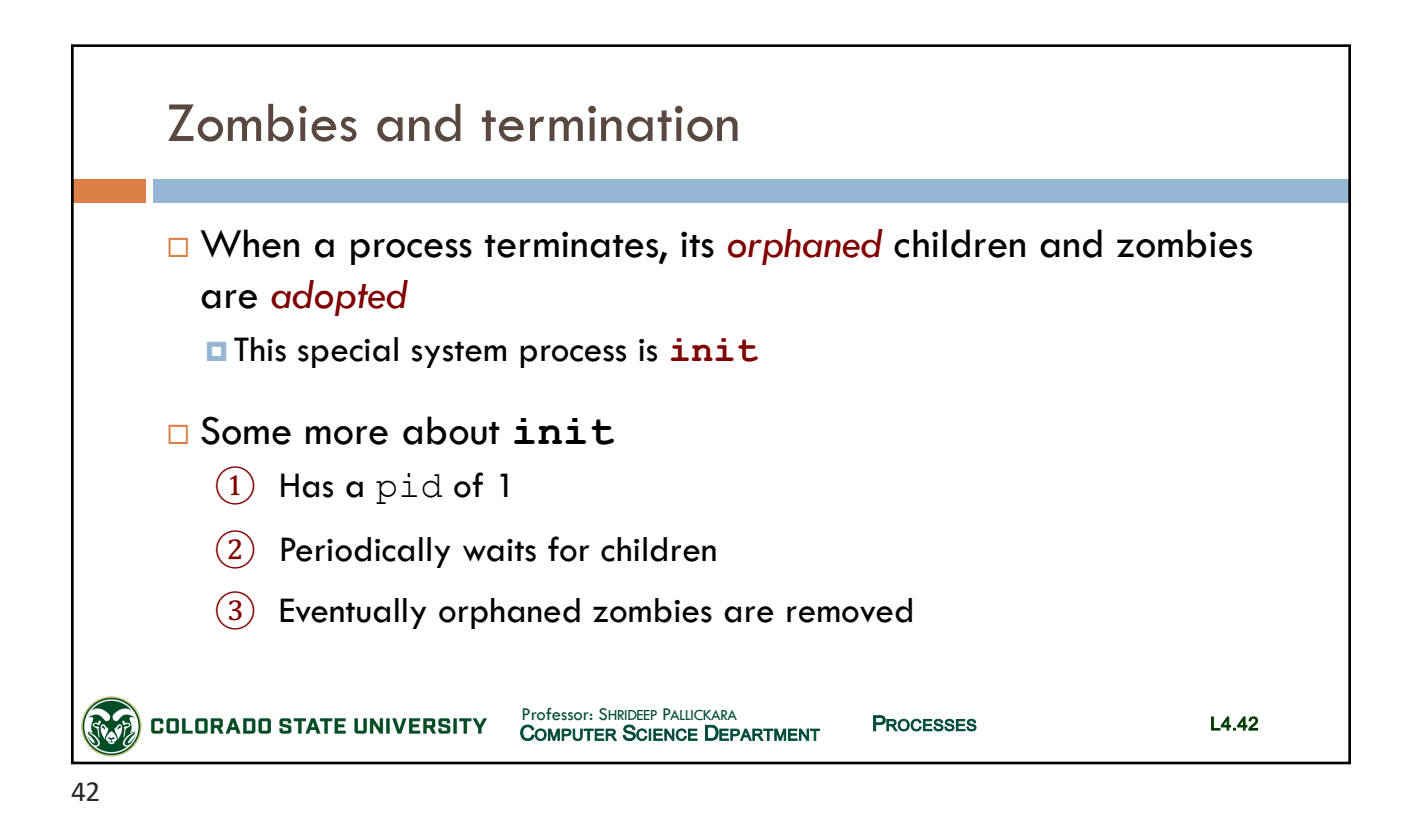

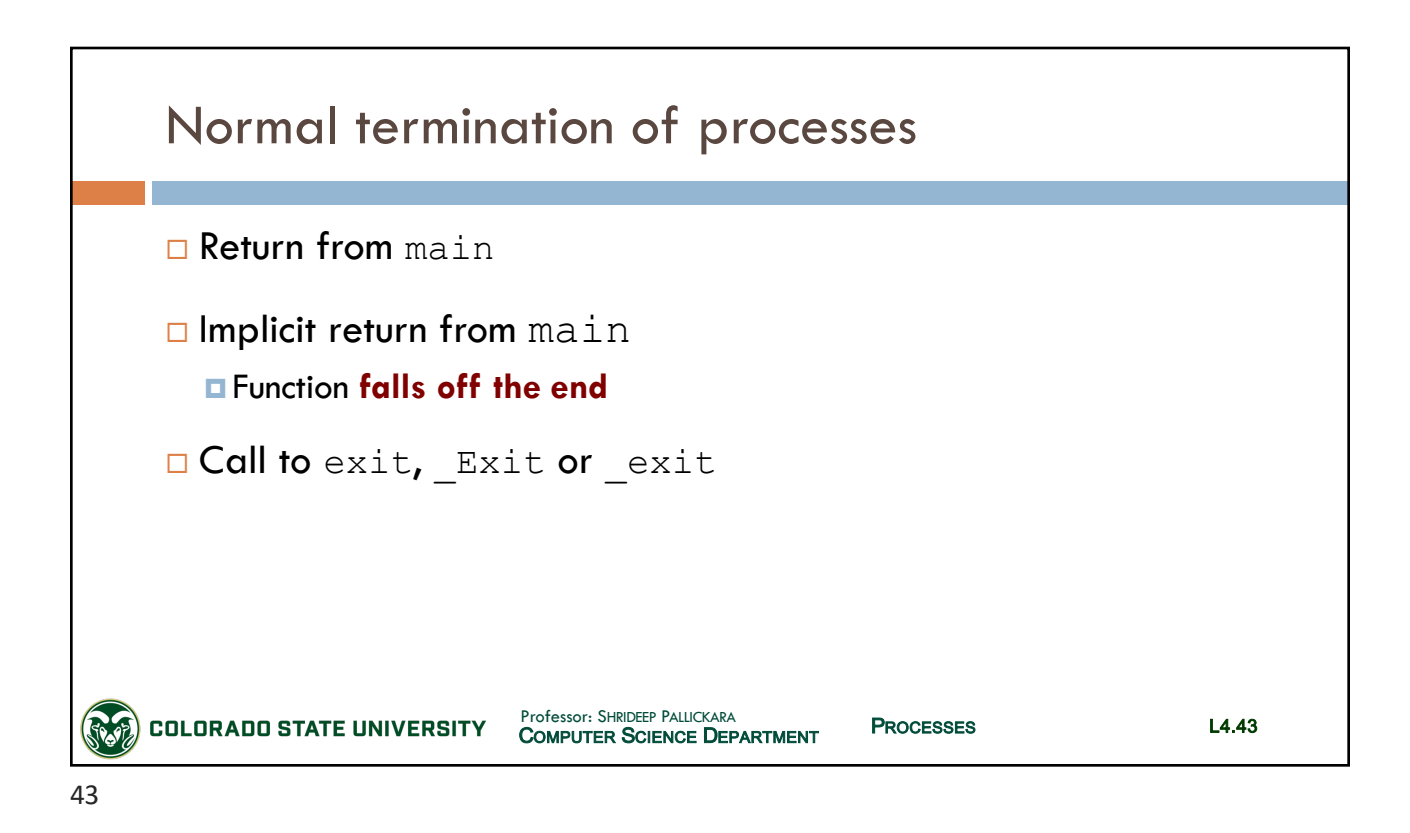

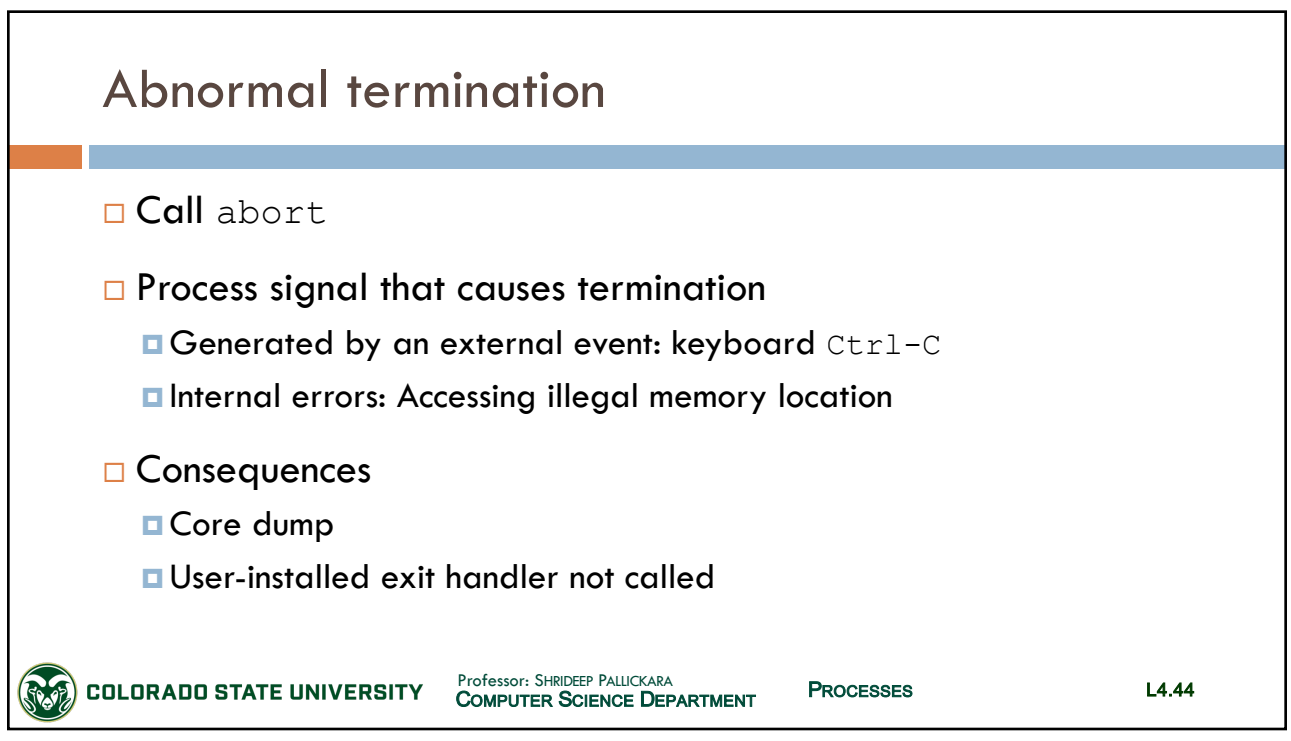

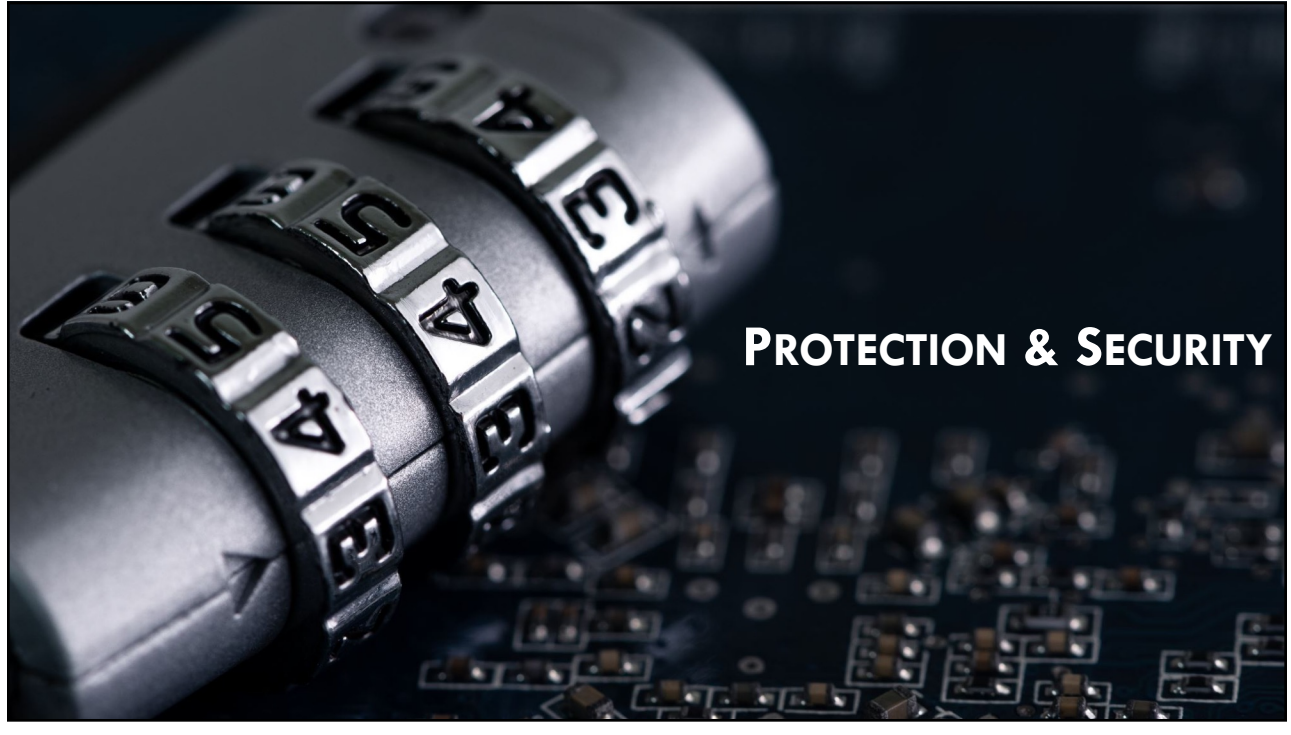

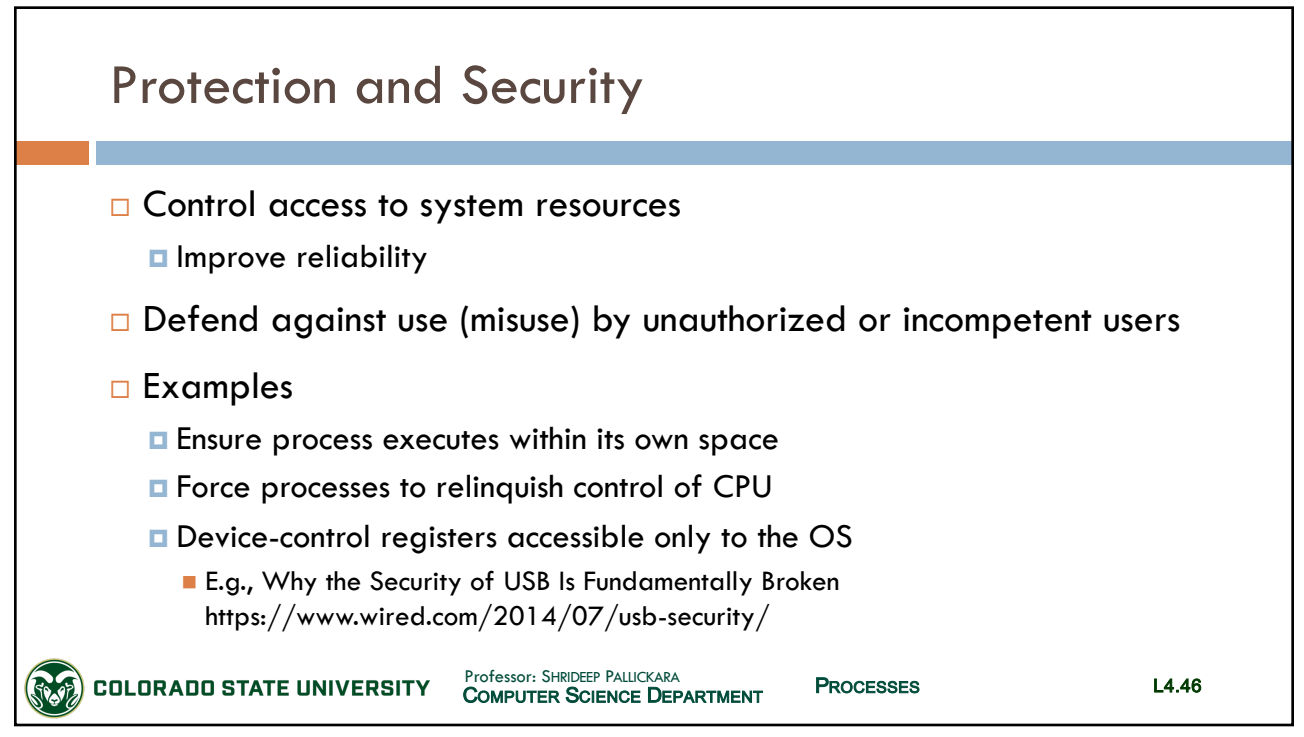

# CS370: *Operating Systems*

*Dept. Of Computer Science*, Colorado State University

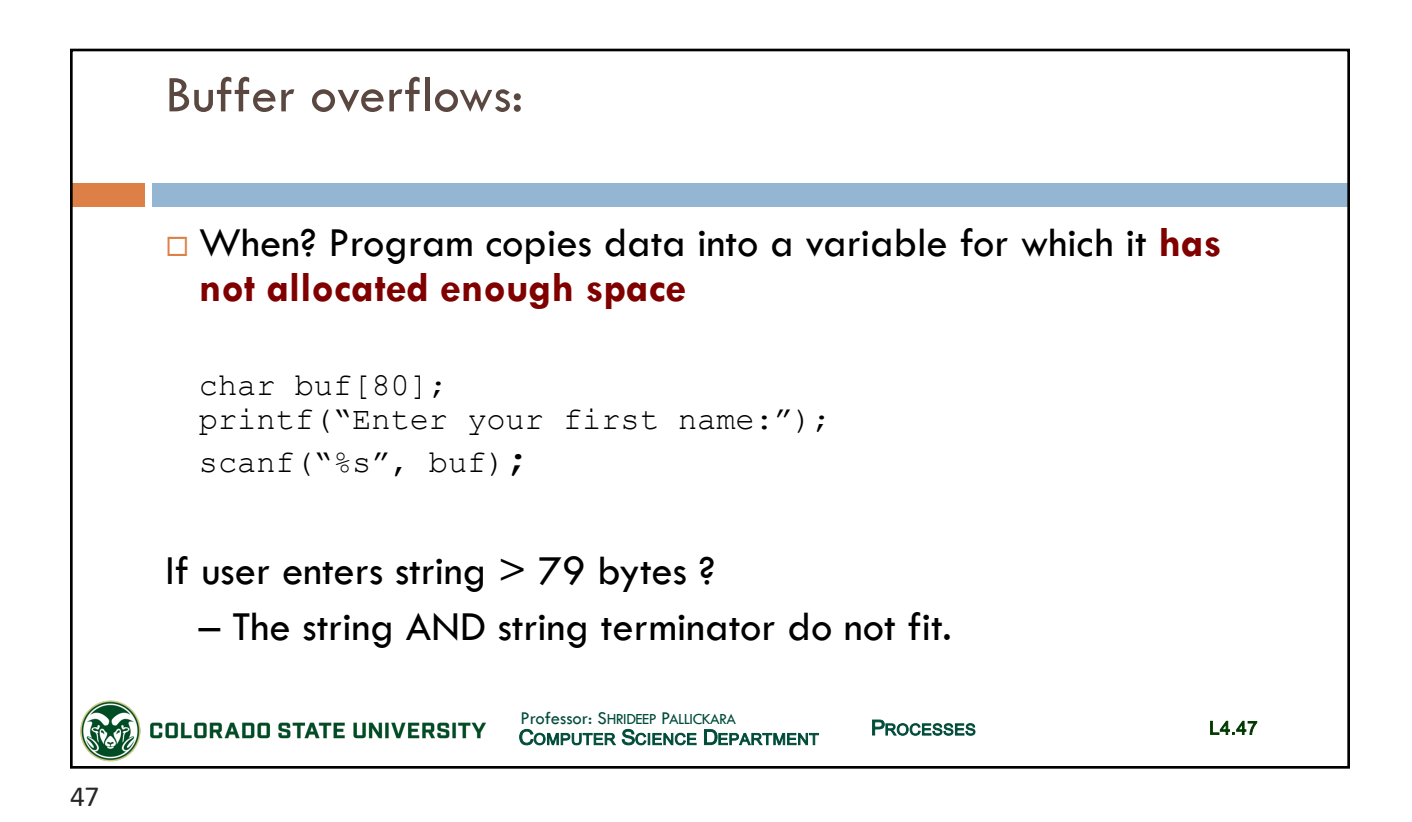

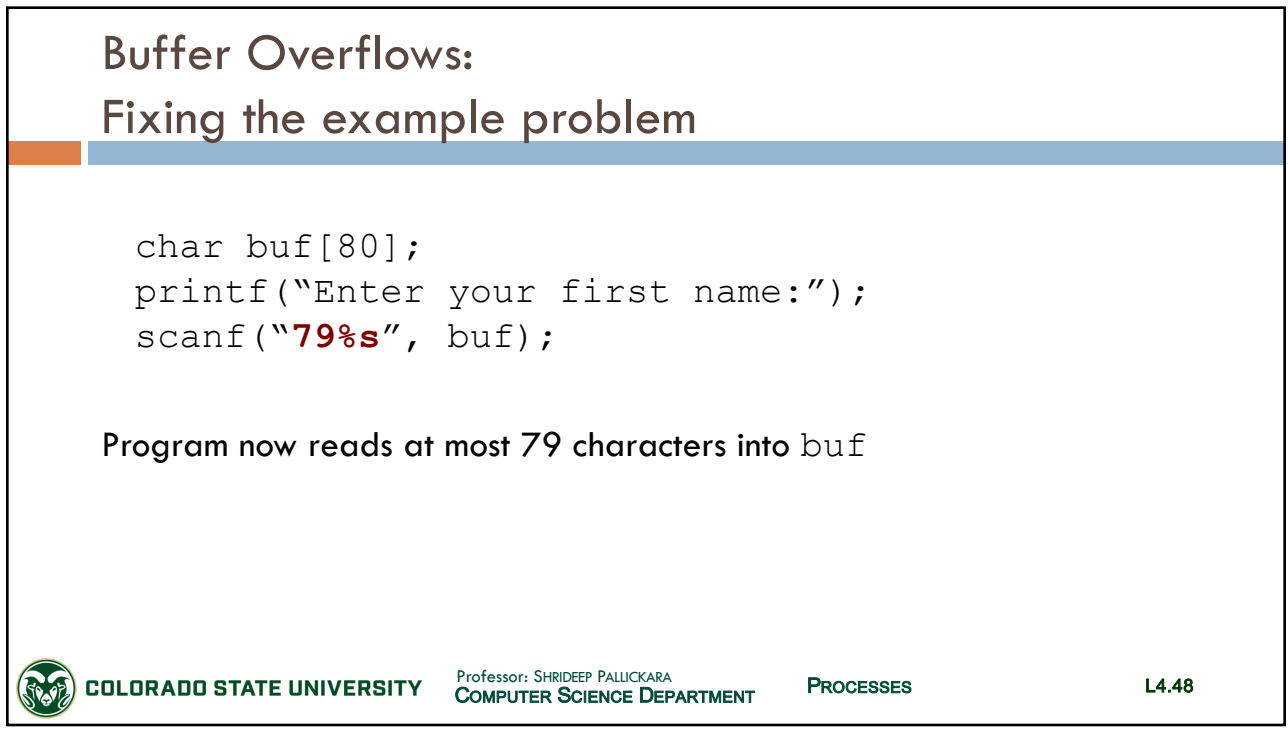

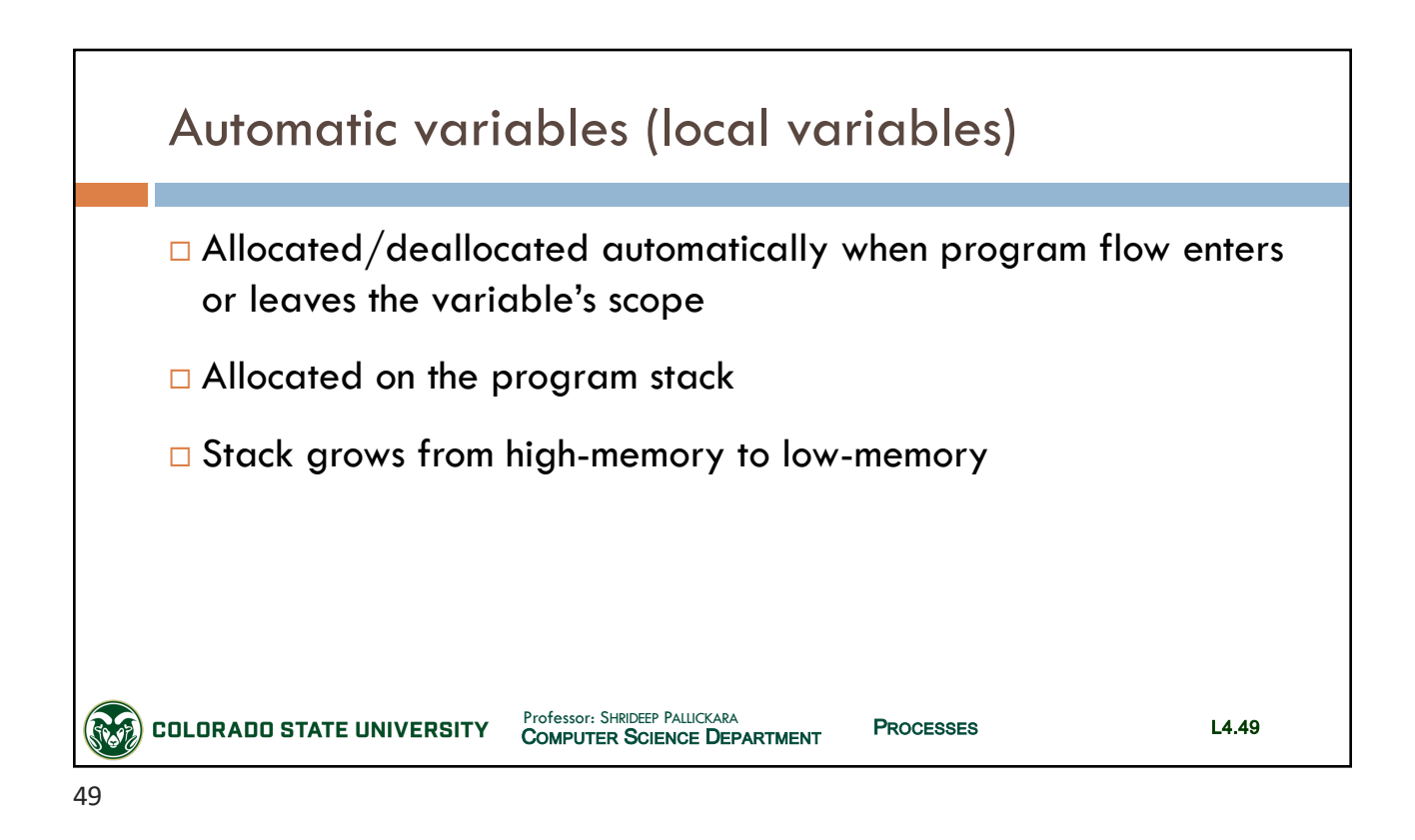

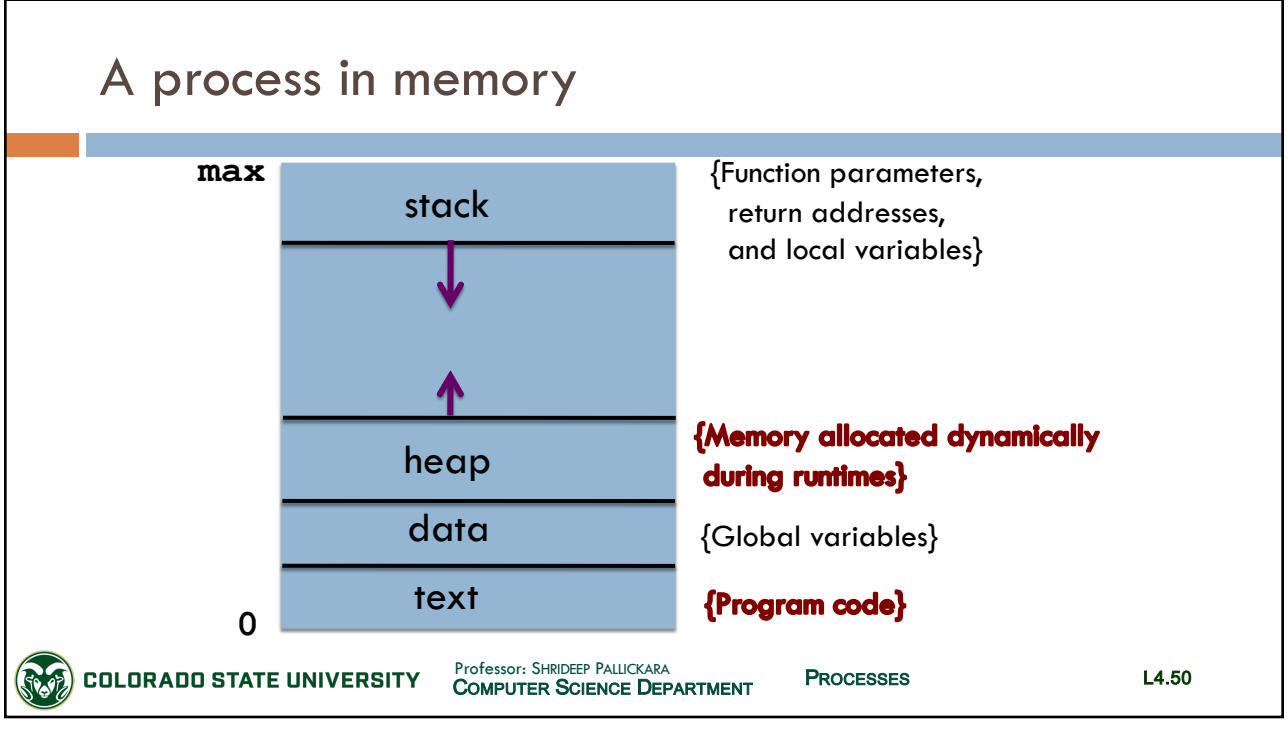

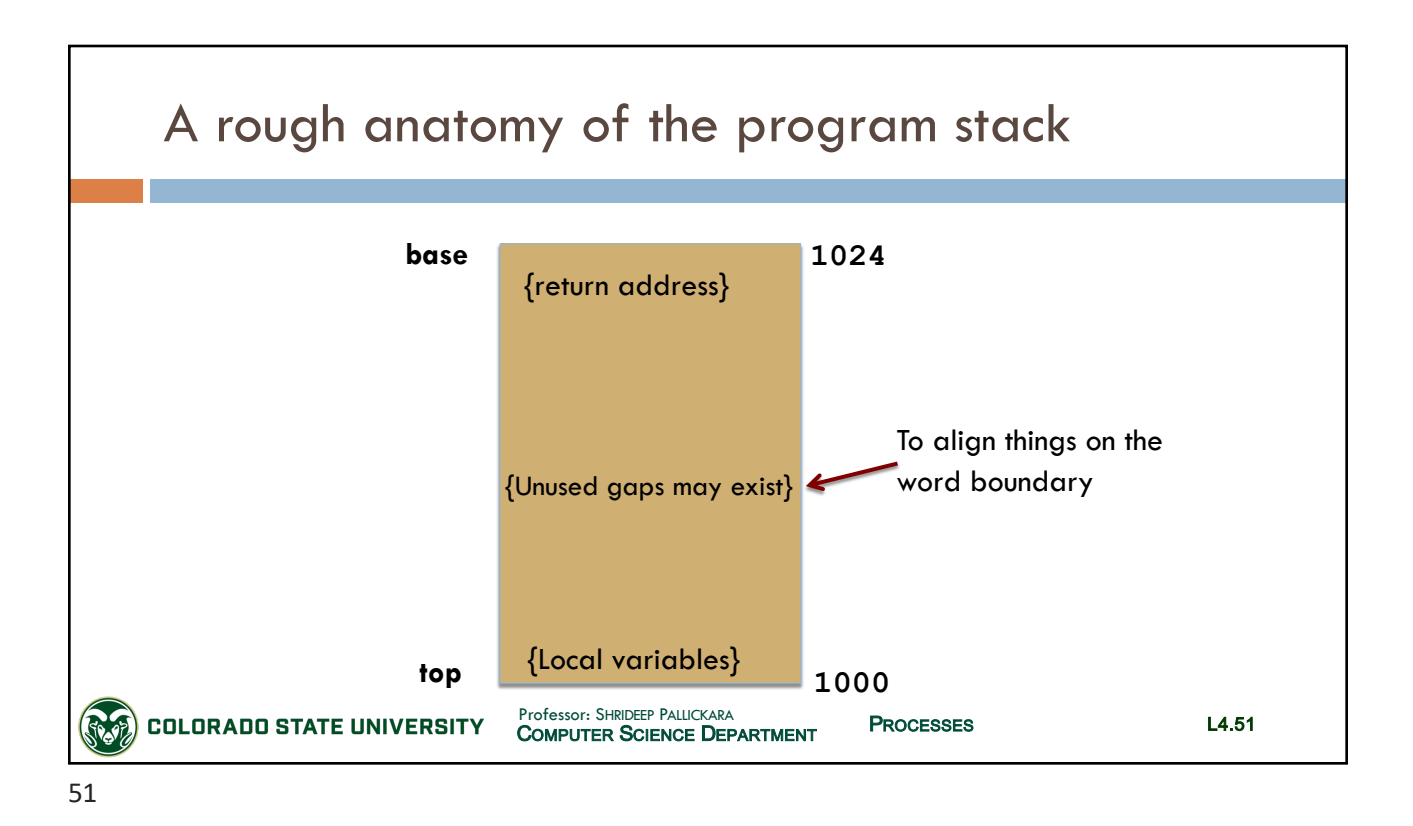

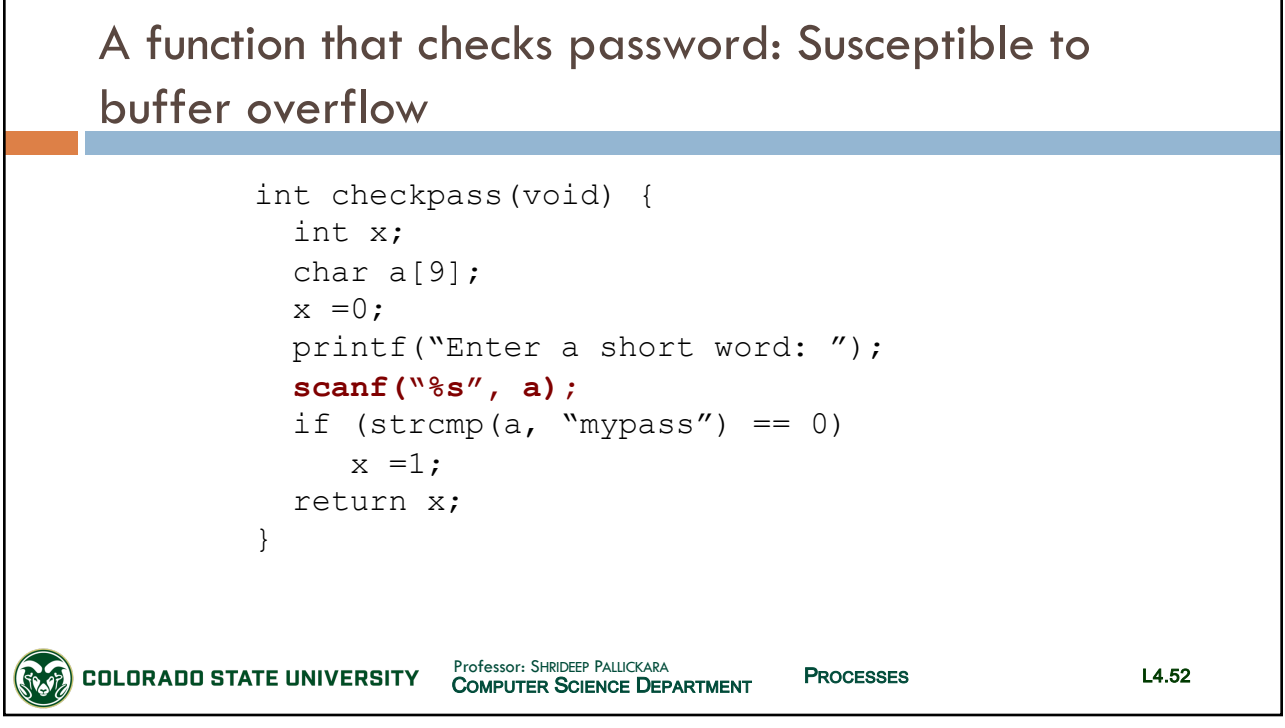

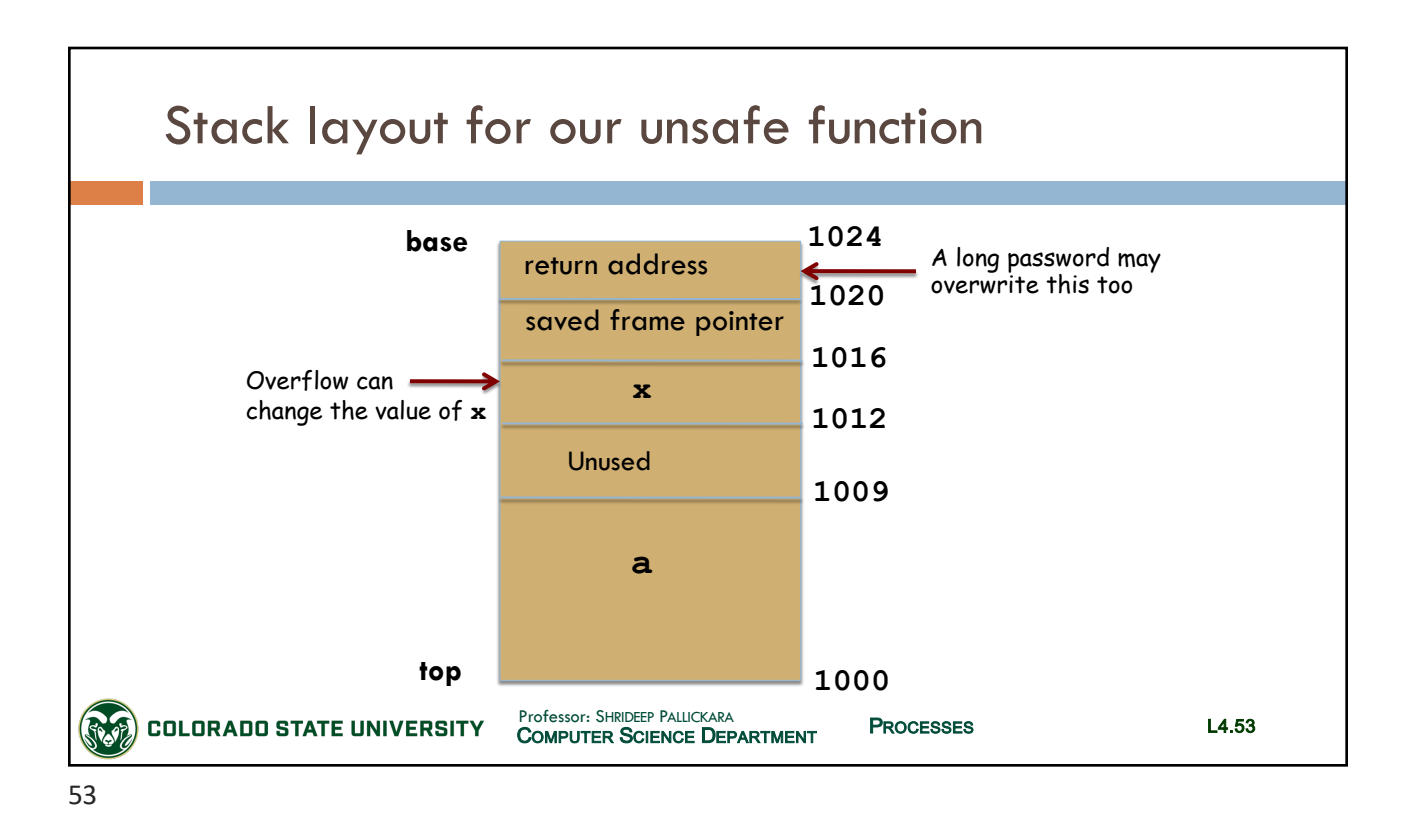

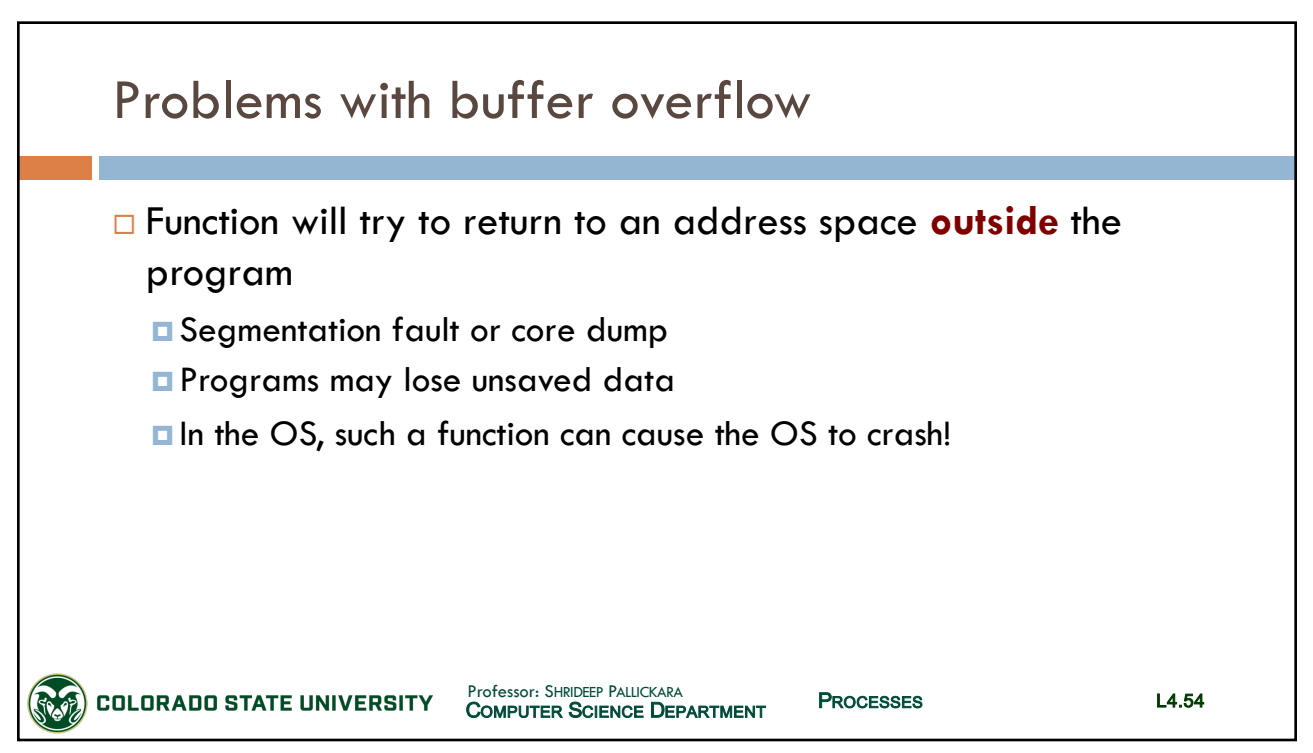

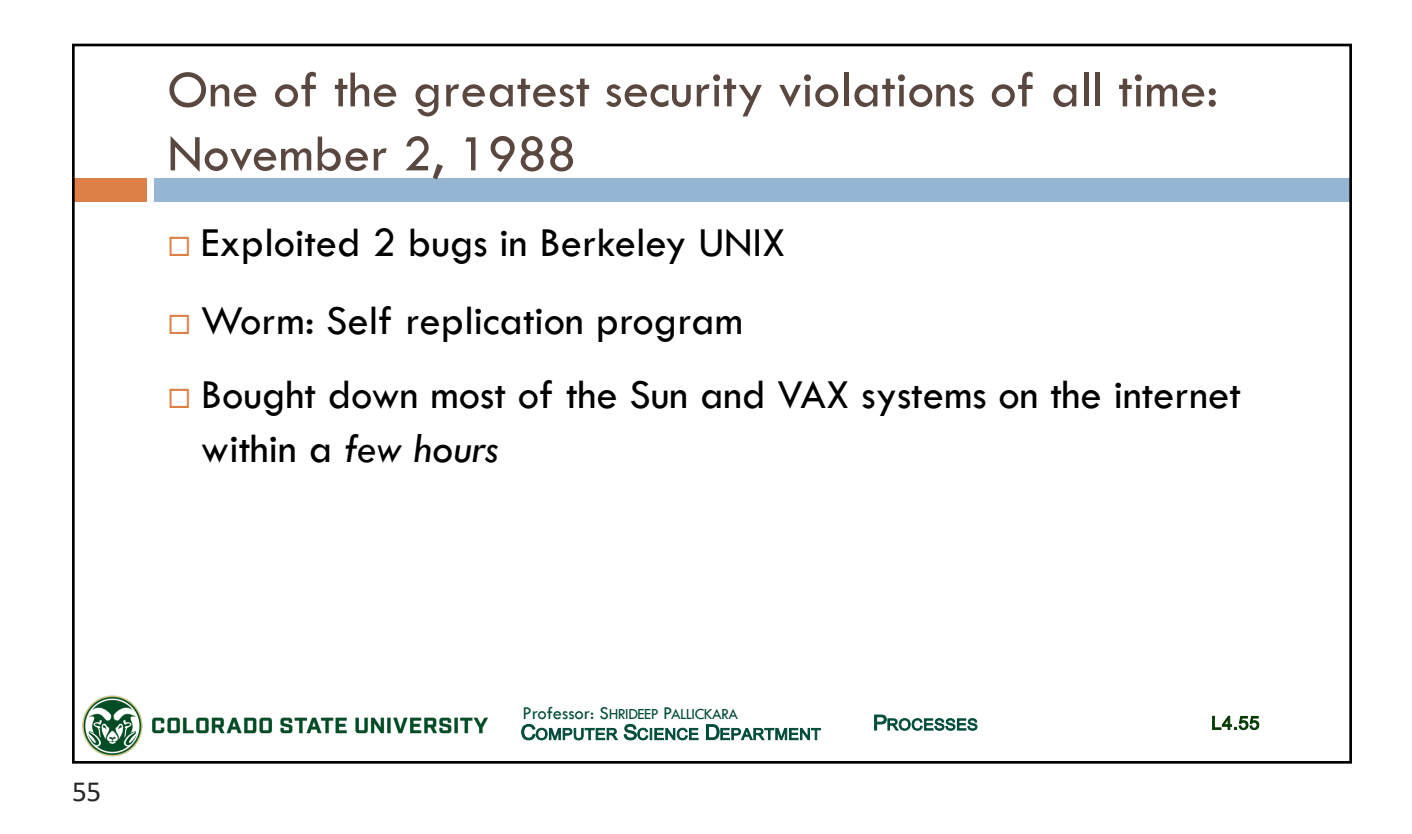

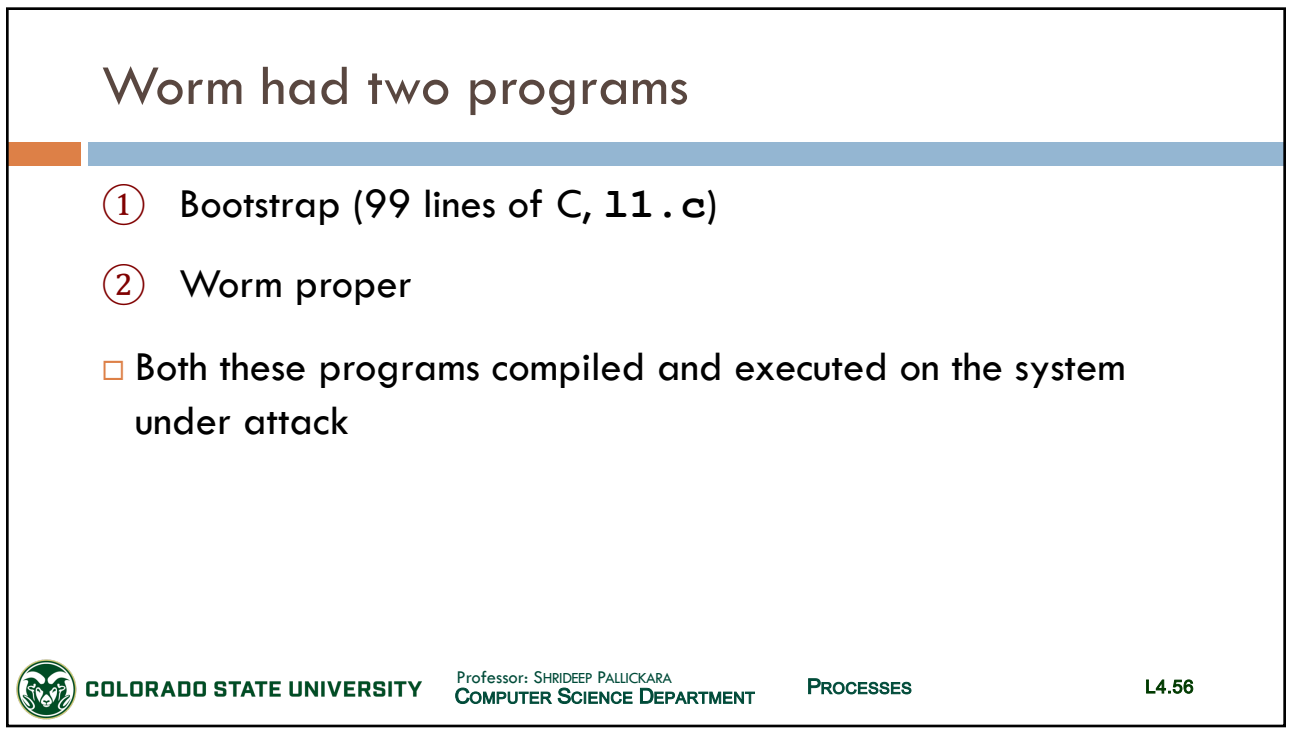

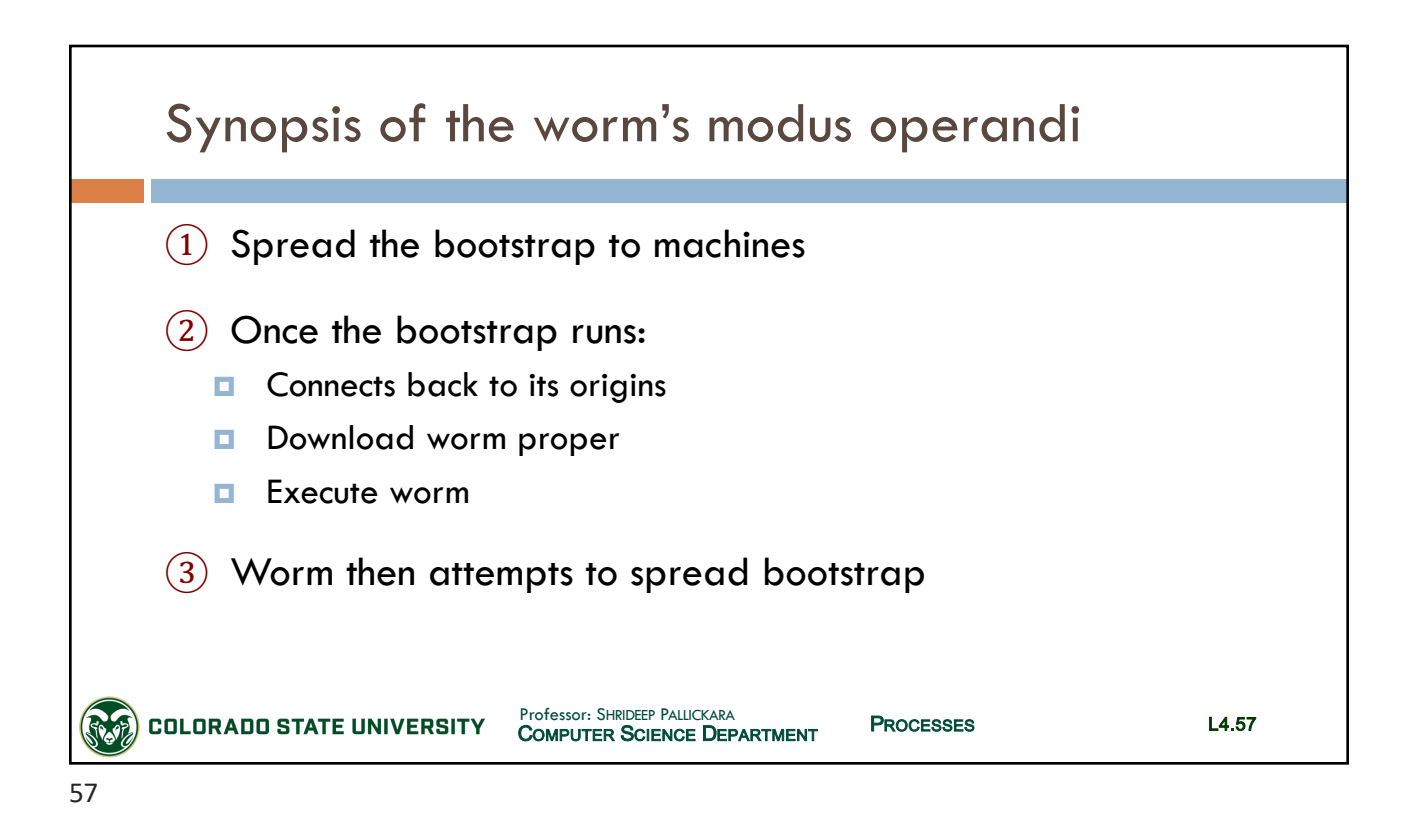

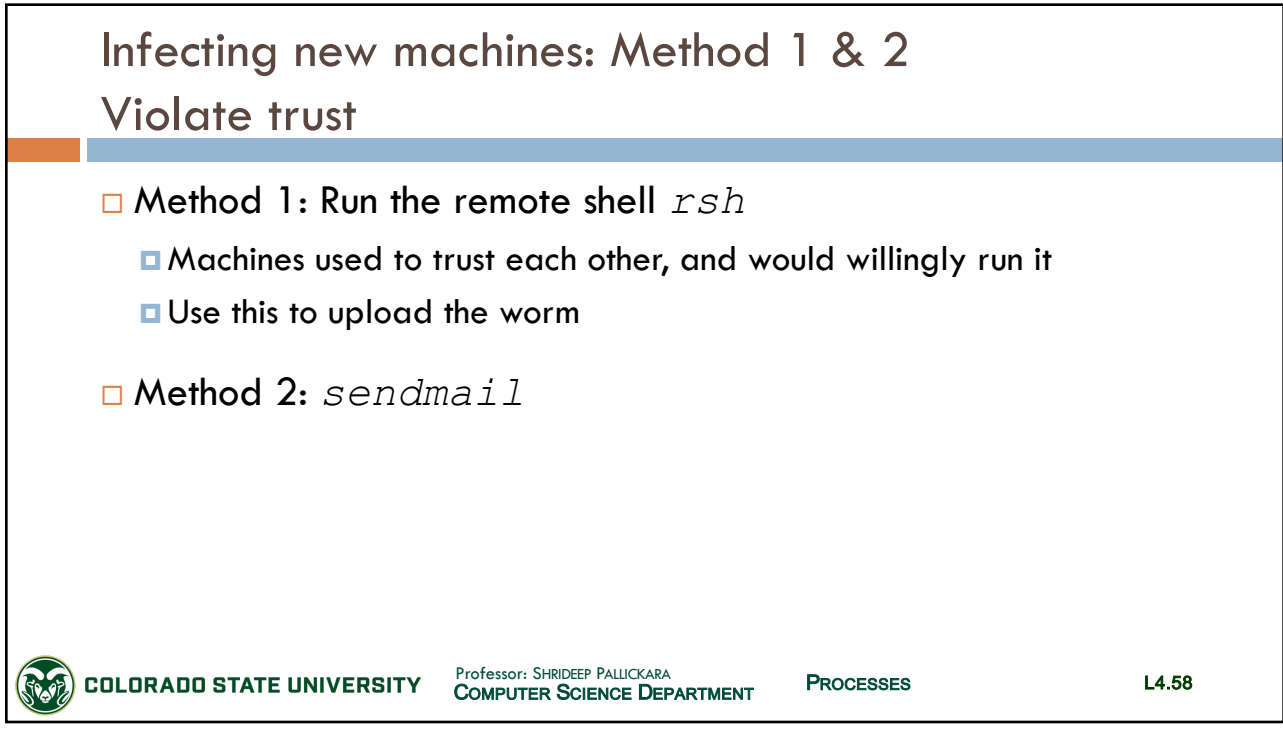

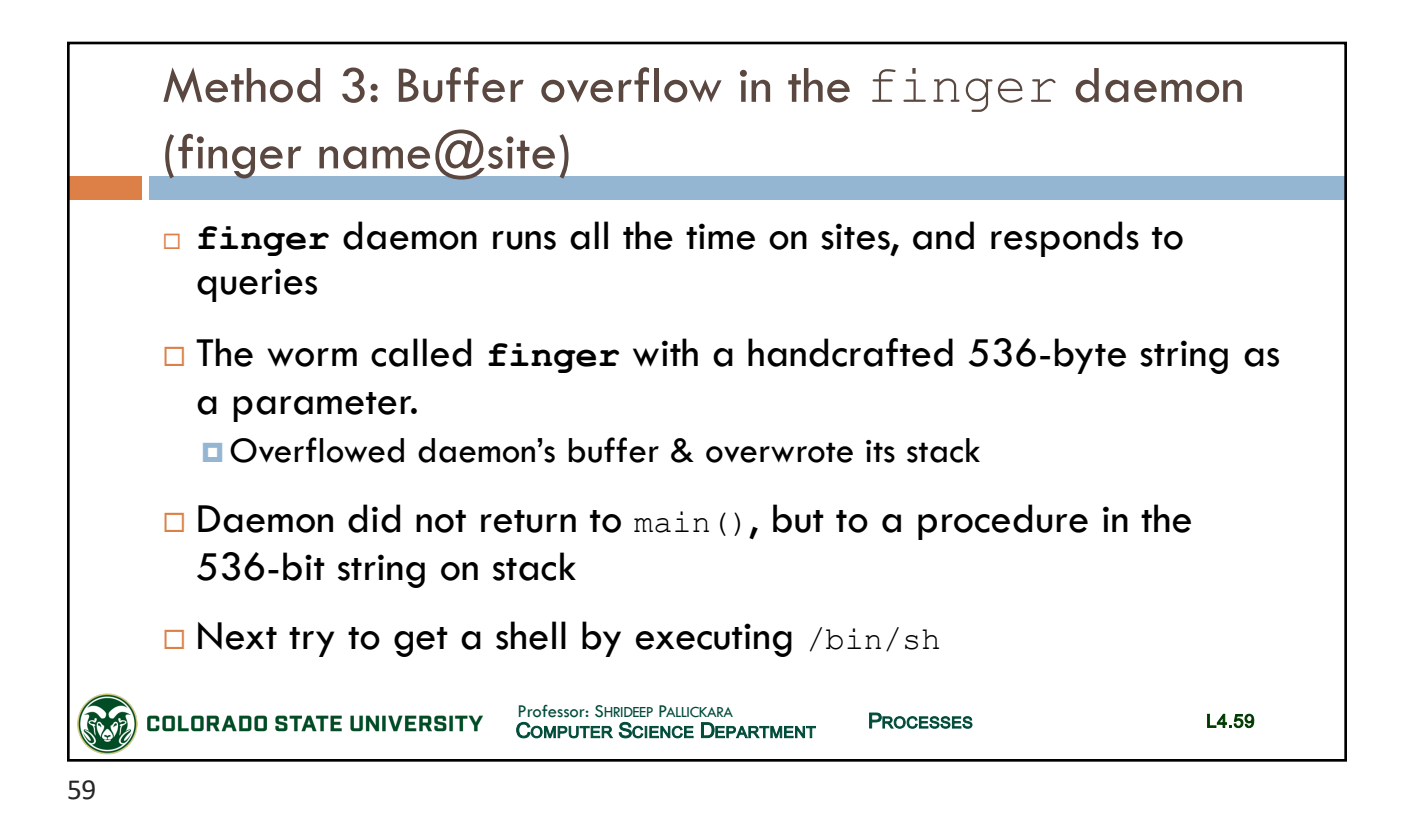

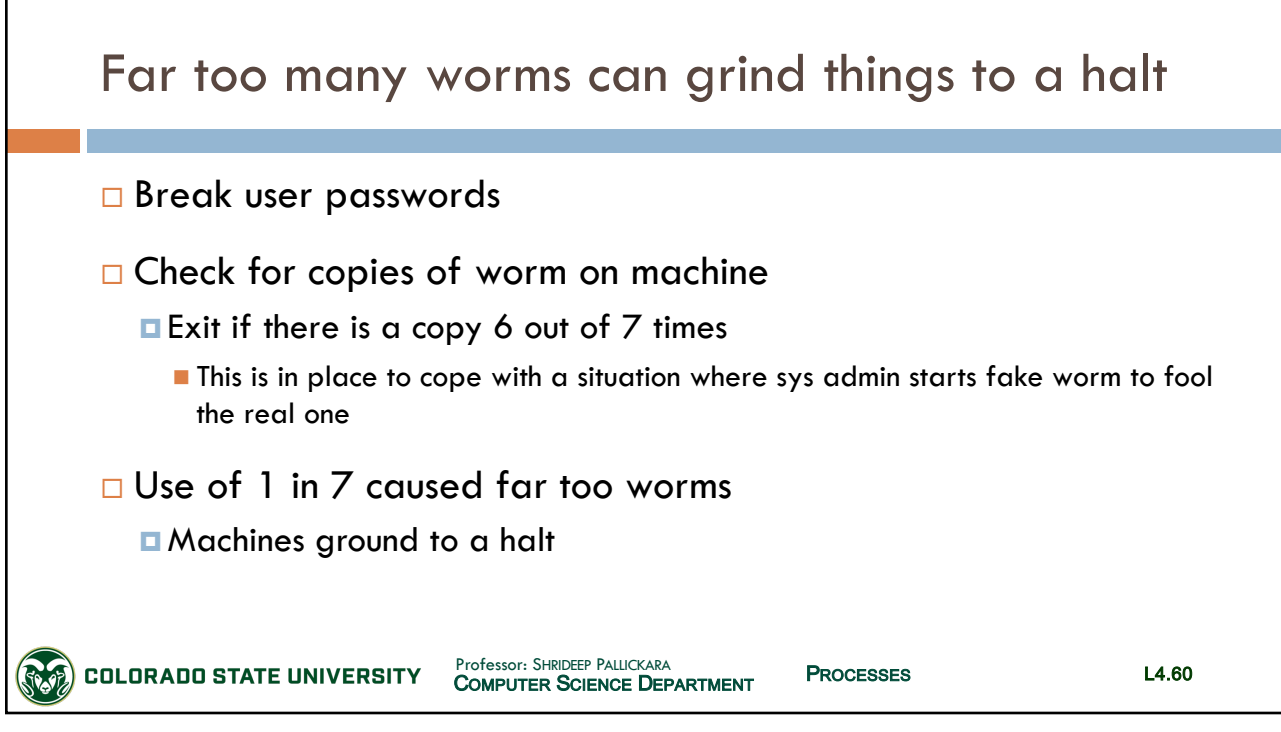

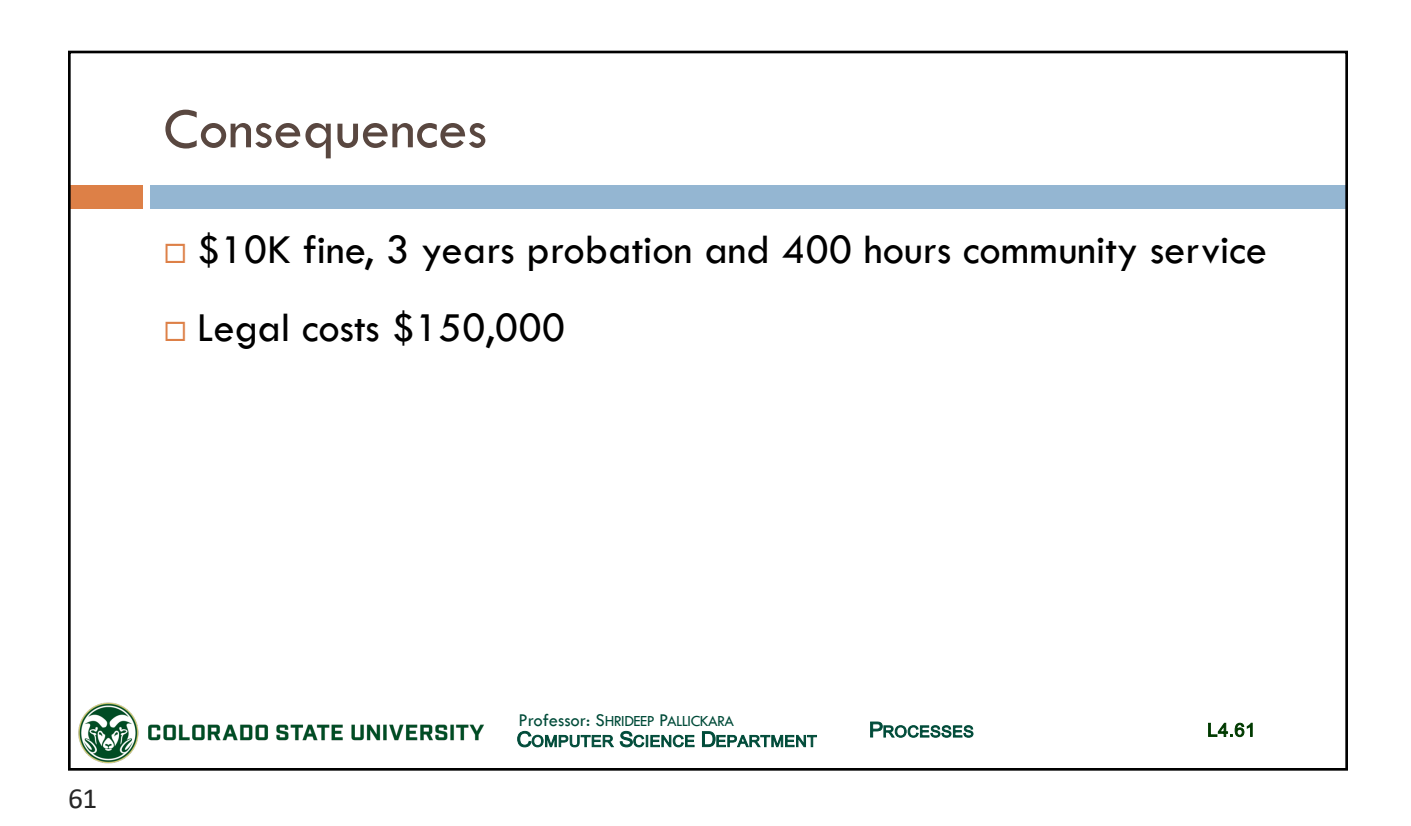

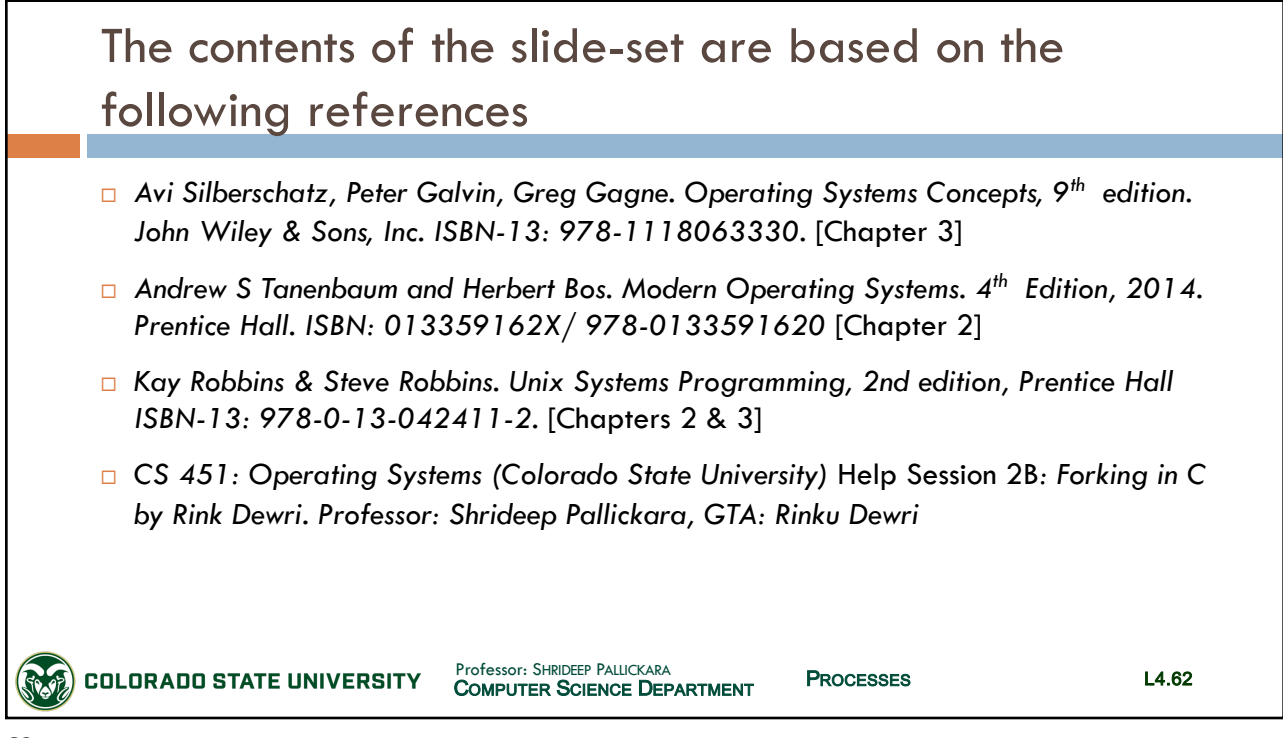